# OCP4 + PHENIX

## **Phaser: Molecular Replacement**

*CCP4 Study Weekend 7 January 2010*

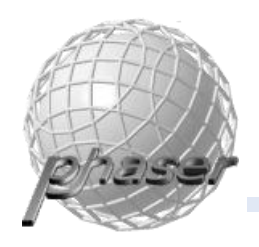

Phaser is a program for:

- 1. molecular replacement
- 2. experimental phasing
- 3. normal-mode analysis

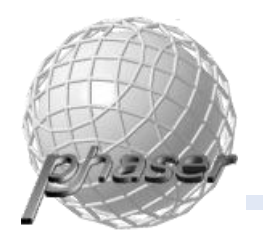

## Phaser

#### **ARCIMBOLDO: Crystallographic Ab Initio protein solution far** below atomic resolution

Dayte D. Rodríguez Martínez, Christian Grosse, Sebastian Himmel, César González, Iñaki M. de Ilarduya, Stefan Becker, George M. Sheldrick and Isabel Usón

Ab Initio macromolecular phasing has been so far limited to small proteins at atomic resolution  $(1.2\text{\AA}$  or better unless heavy atoms are present). We present a general method for 2Å data, based on combination of location of model fragments like small  $\alpha$ -helices with **PHASER** and density modification with **SHELXE**, supported by a grid of computers running **CONDOR.** 

If you want to test our method, and already have login and password, please click below.

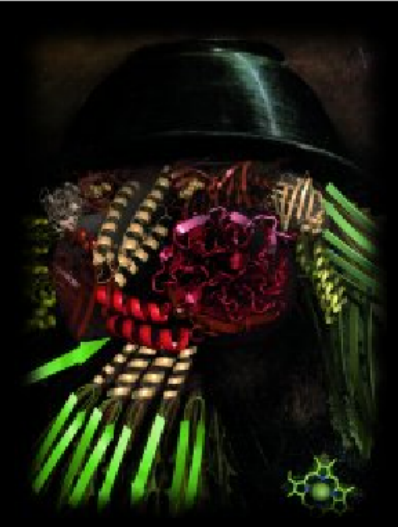

Download ARCIMBOLDO

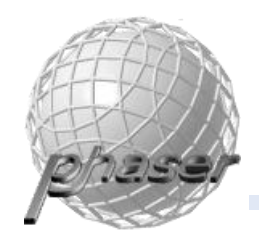

## Phaser

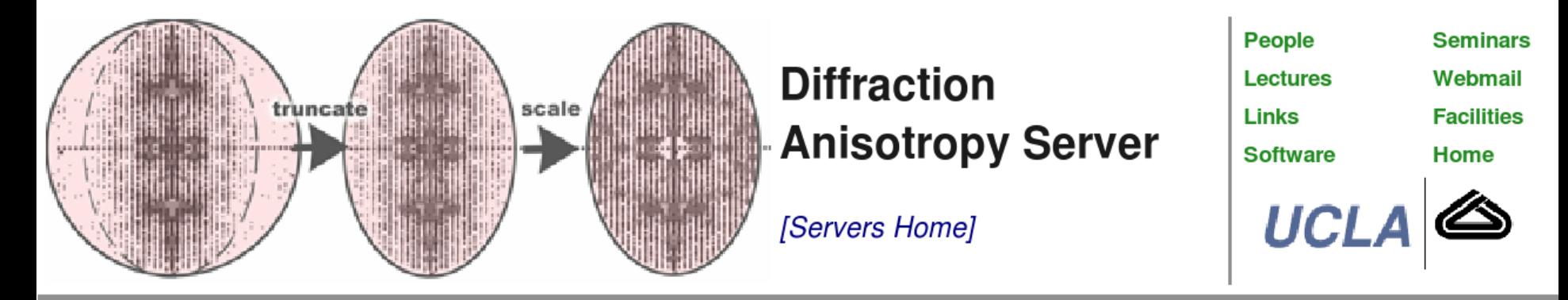

M. Strong, M.R. Sawaya, S. Wang, M. Phillips, D. Cascio, D. Eisenberg, Proc. Reference Natl Acad Sci USA. 103, 8060-8-65, 2006.

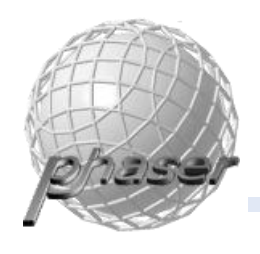

## Phaser

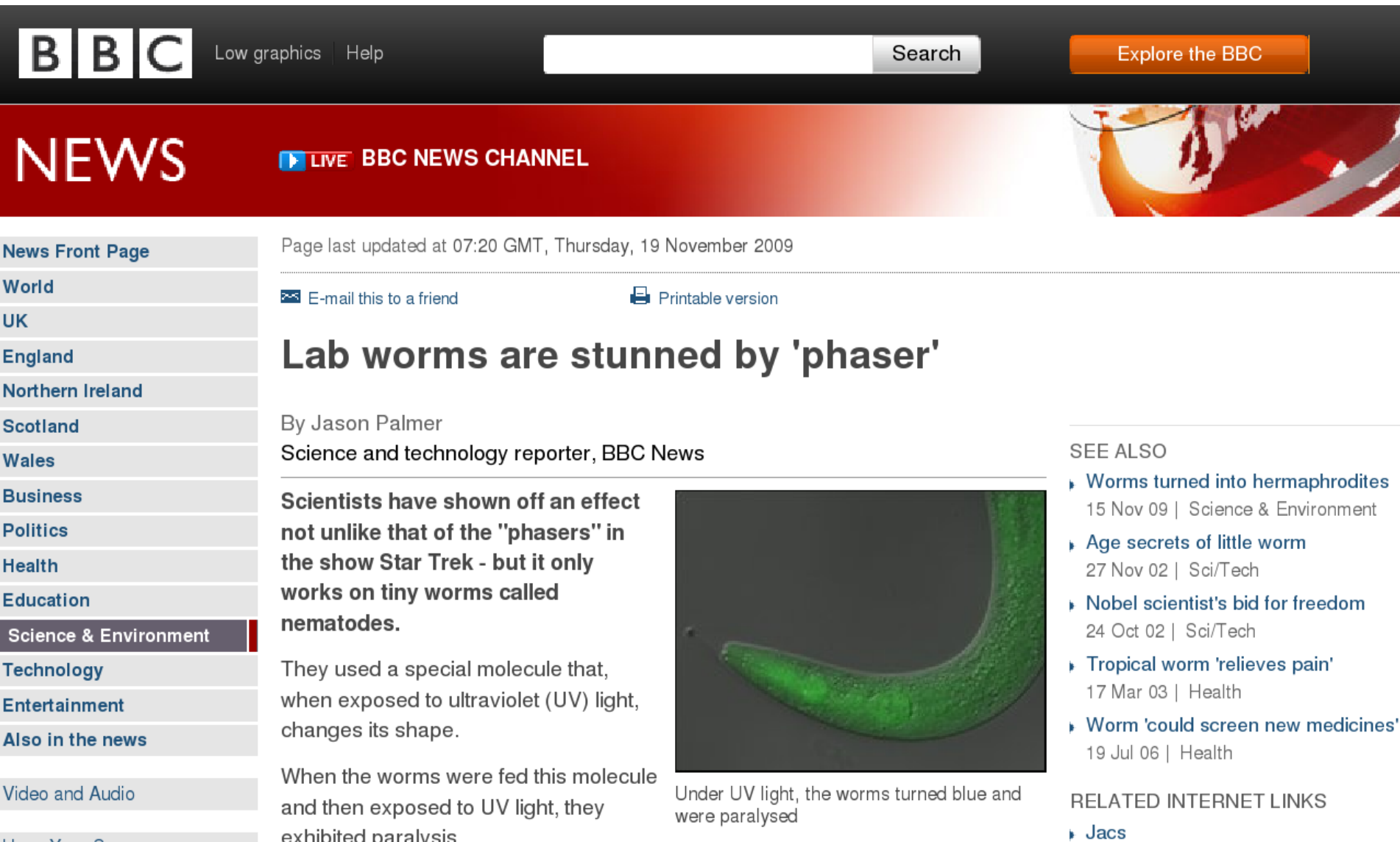

Have Your Sav

exhibited paralysis.

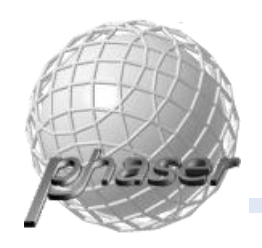

## Idea

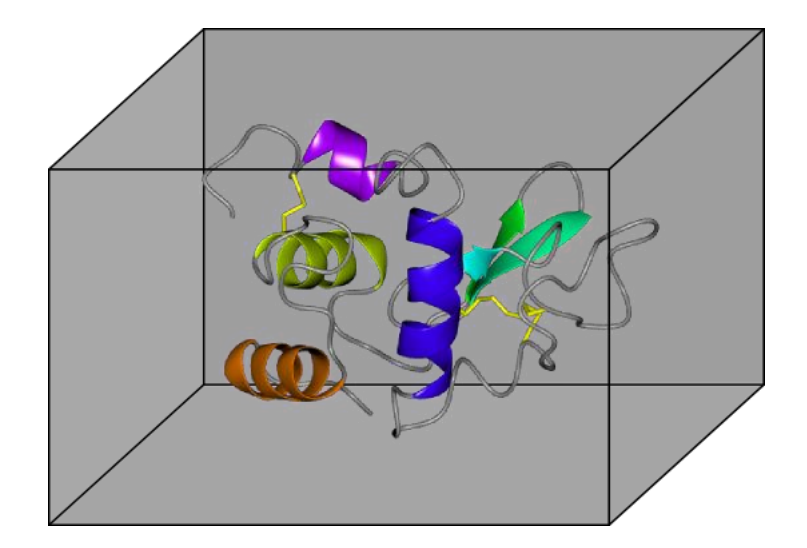

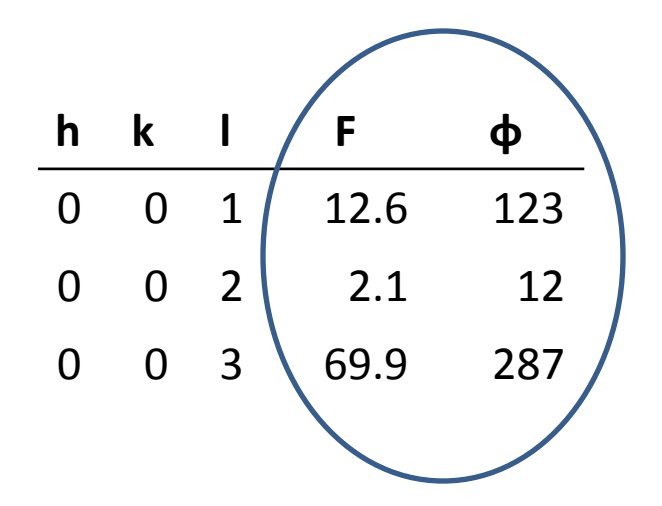

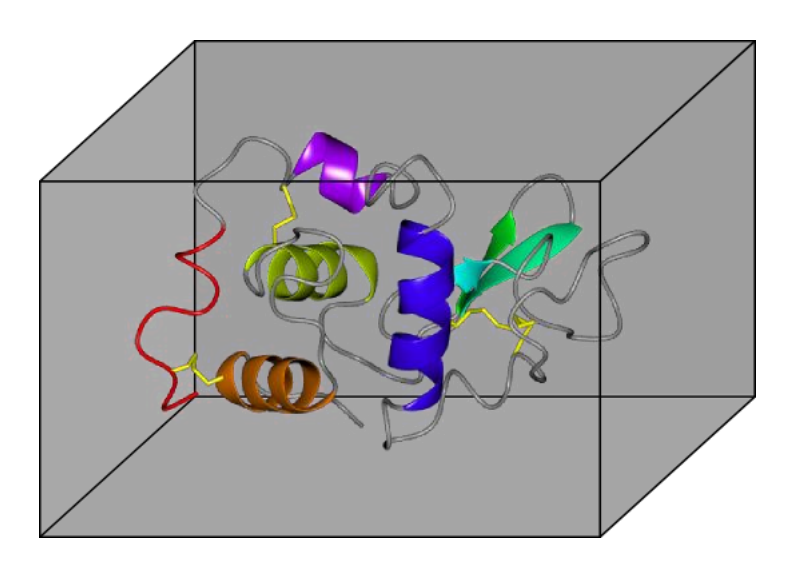

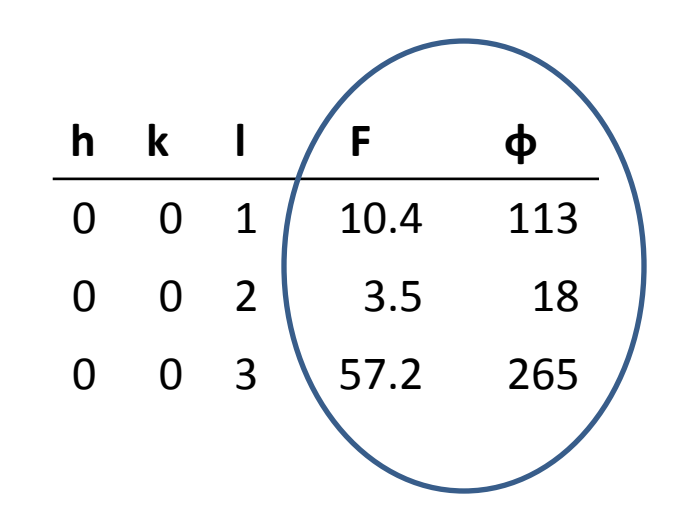

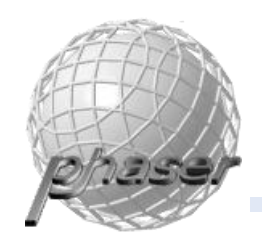

## Problem

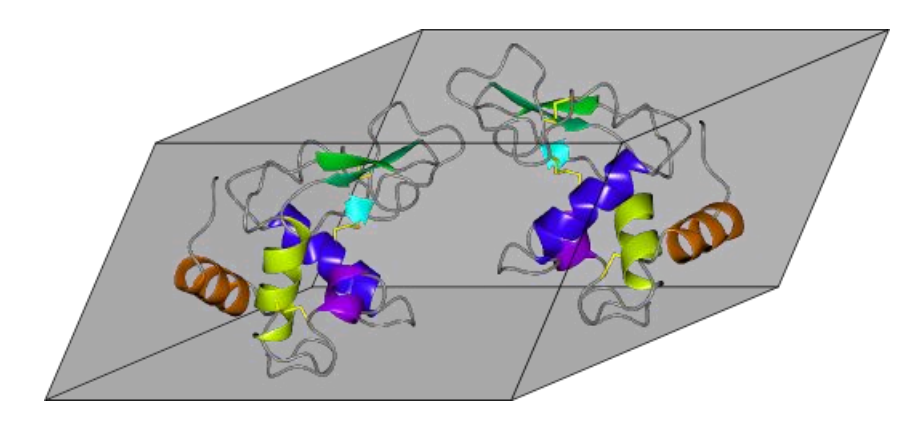

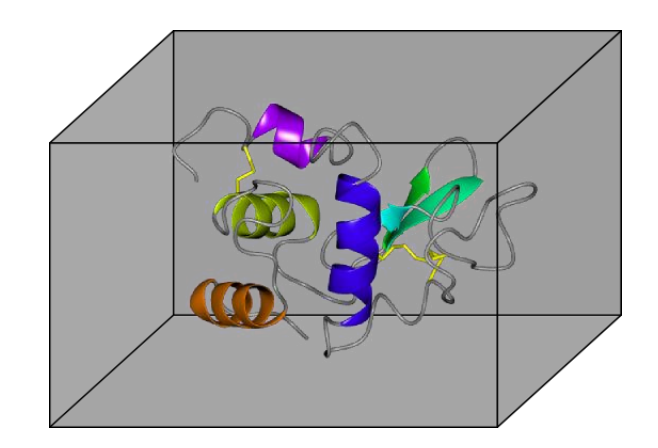

Real crystal form Imaginary crystal form  $\backslash$ 

 $\overline{\phantom{a}}$  $\overline{\phantom{a}}$  $\bigg)$  $\overline{\phantom{a}}$  $\mathsf{I}$  $\setminus$  $\Re{\phi, \psi, \kappa, x, y, z}$ 

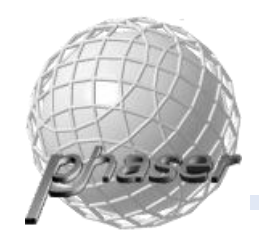

## Separability

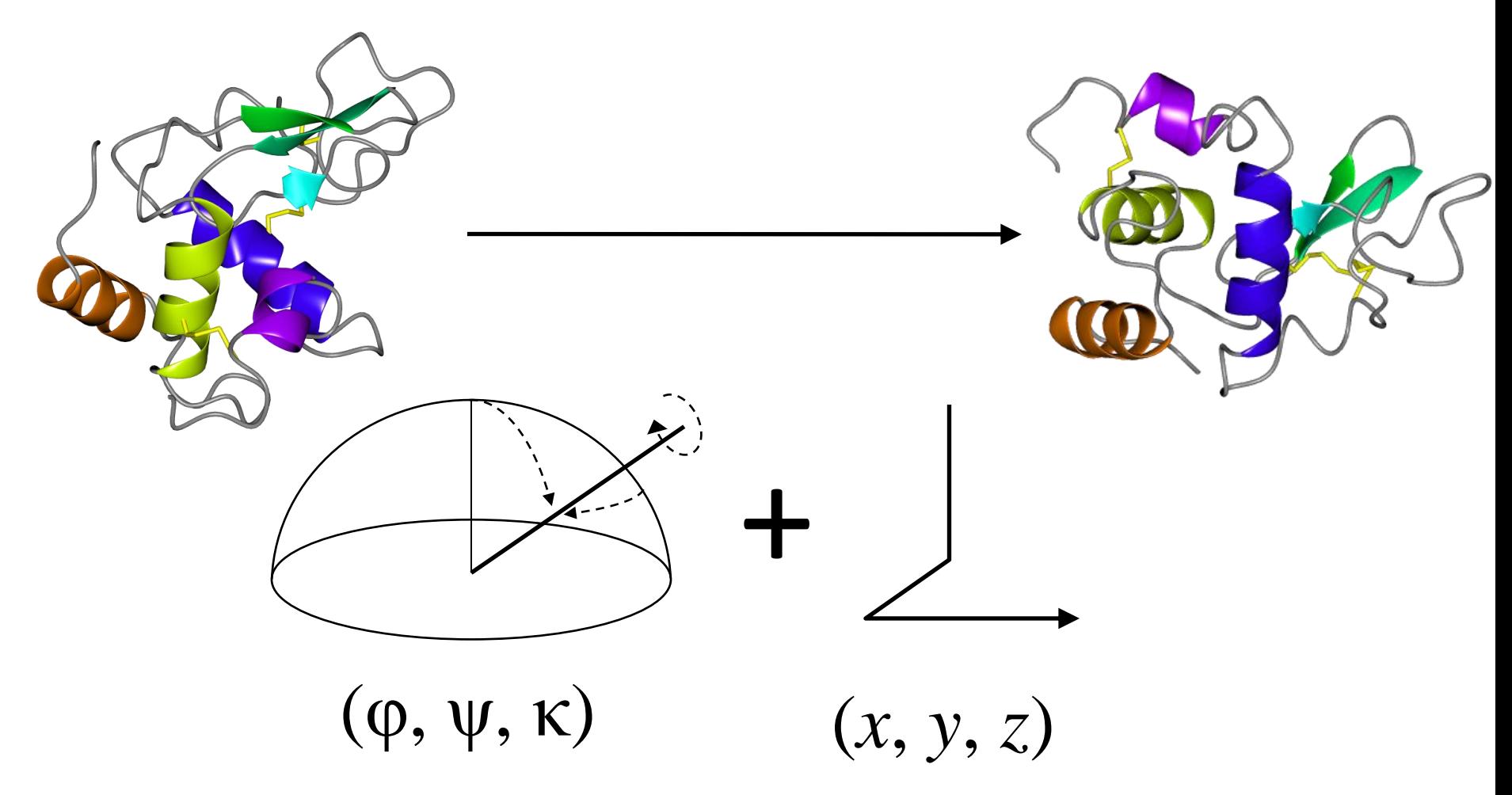

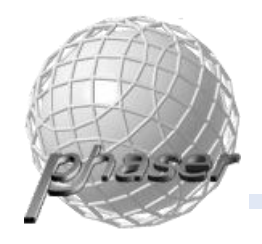

## Model error

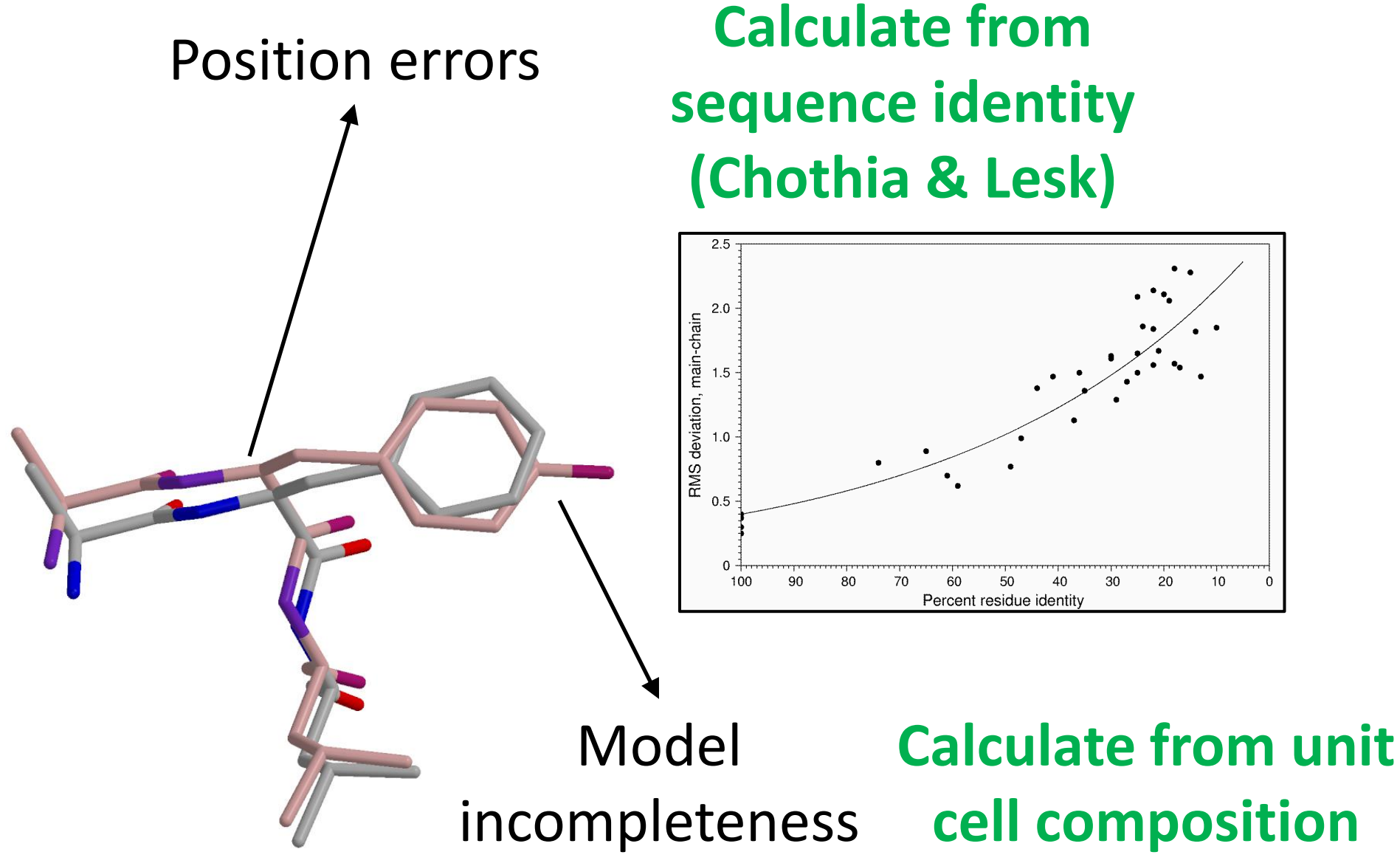

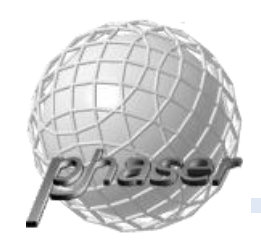

## Likelihood weighting

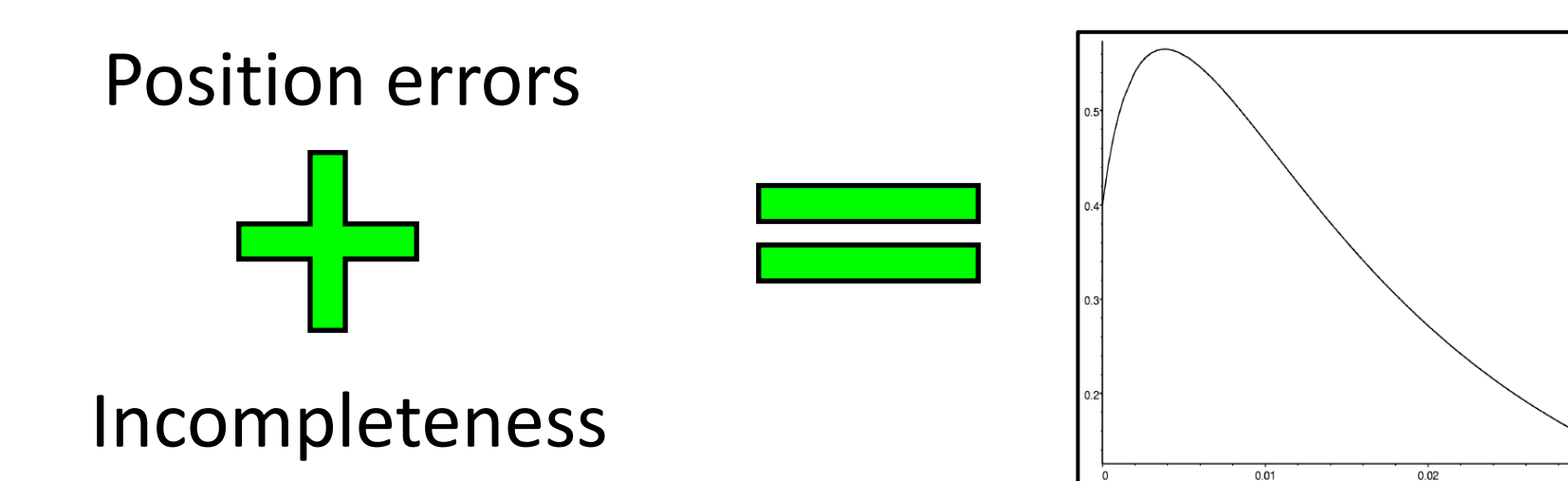

#### Optimal resolutiondependent weights

 $0.03$ 

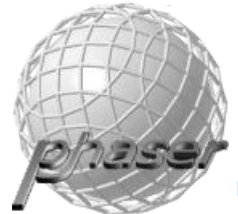

## Phaser Workflow

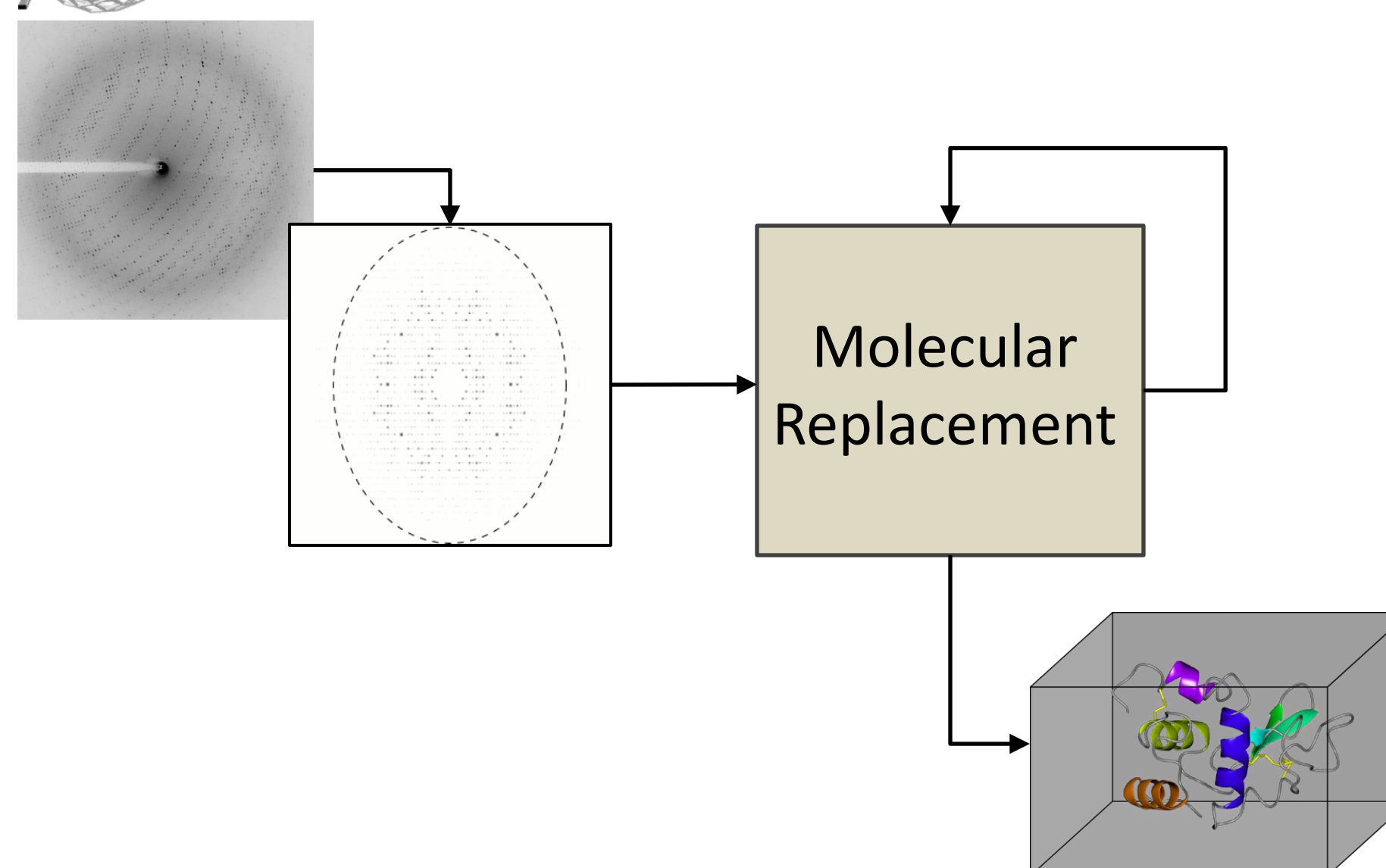

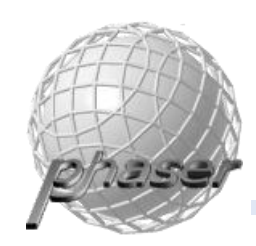

## Molecular Replacement Workflow

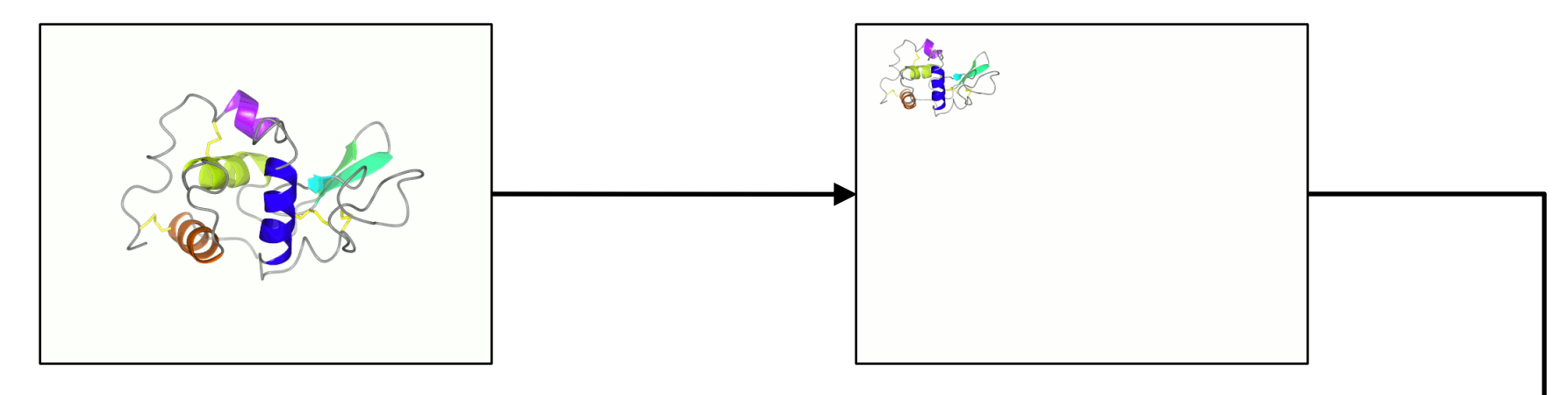

#### Rotation search Translation search

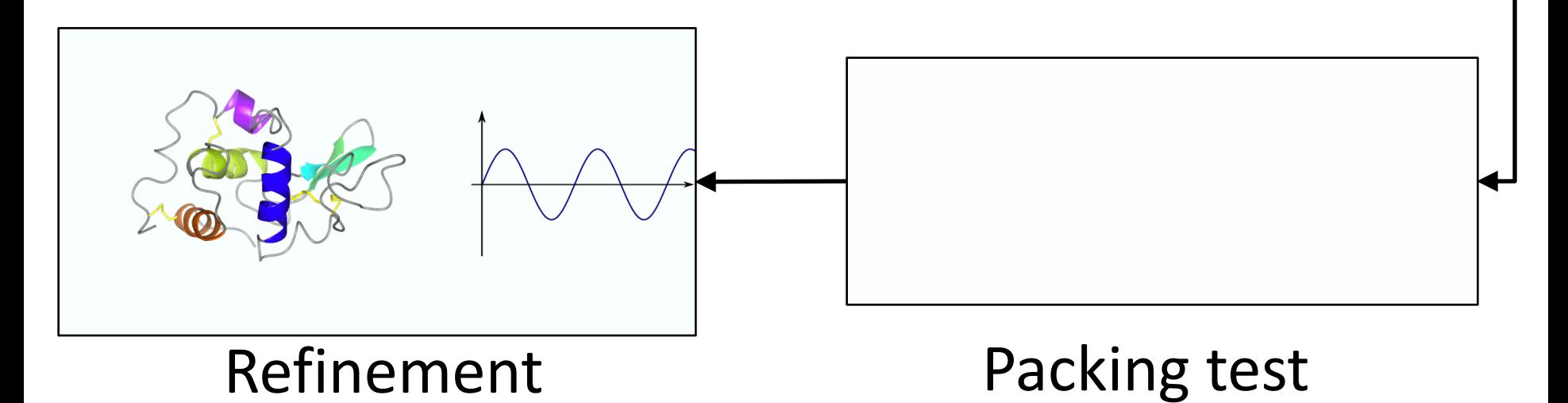

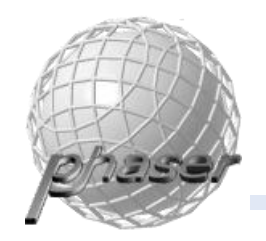

## Brute Search

#### Calculate likelihood for each gridpoint

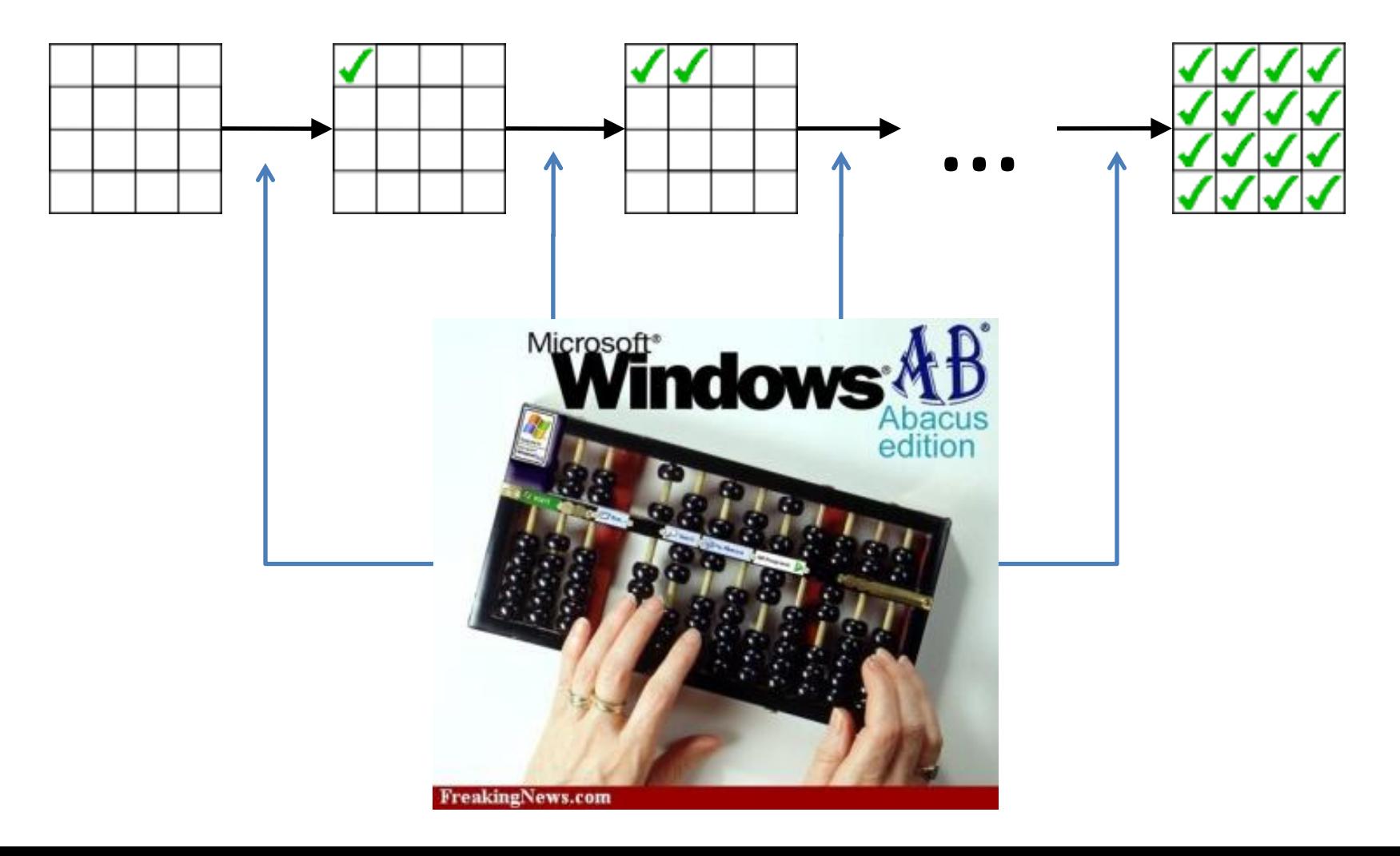

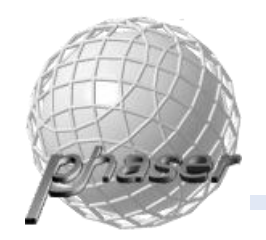

## Brute Search

#### Calculate likelihood for each gridpoint

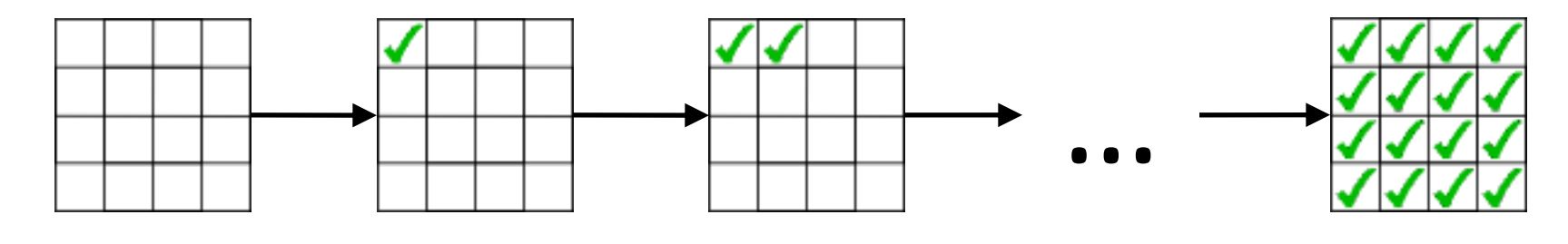

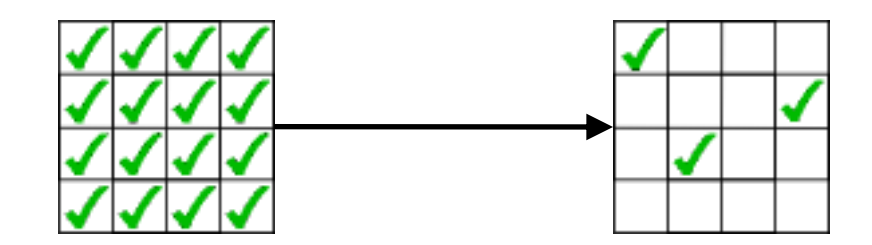

Find peaks

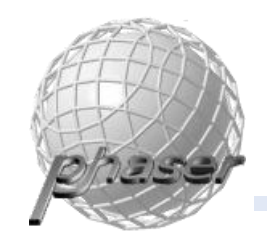

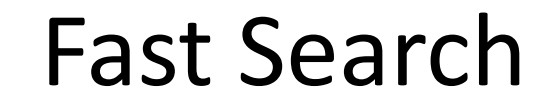

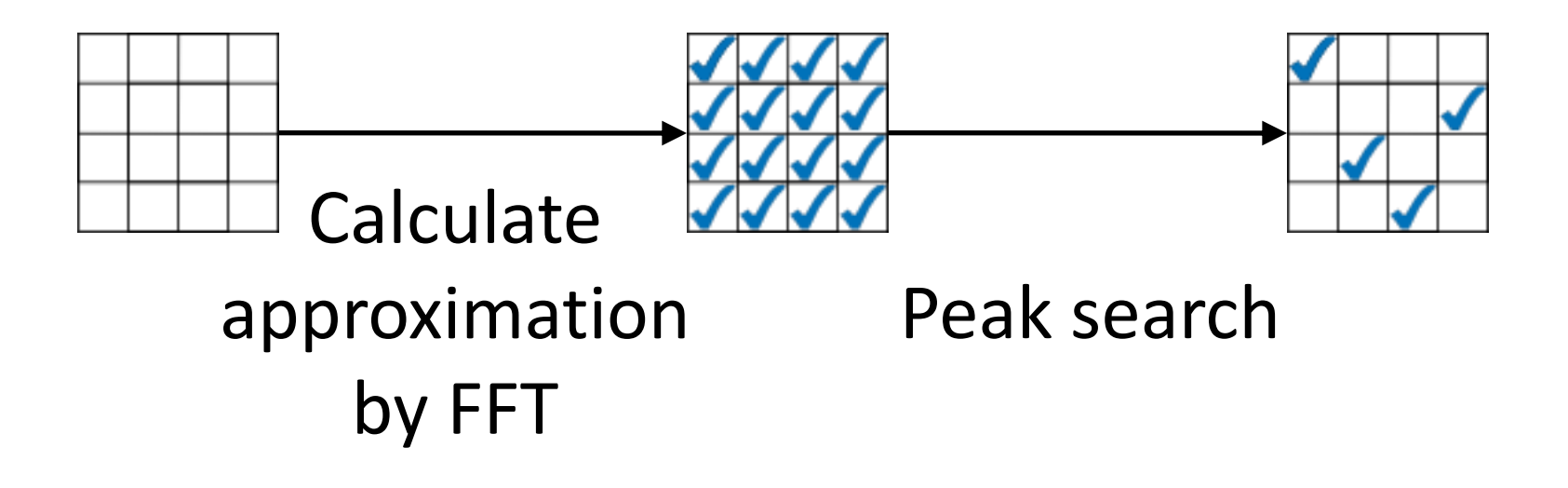

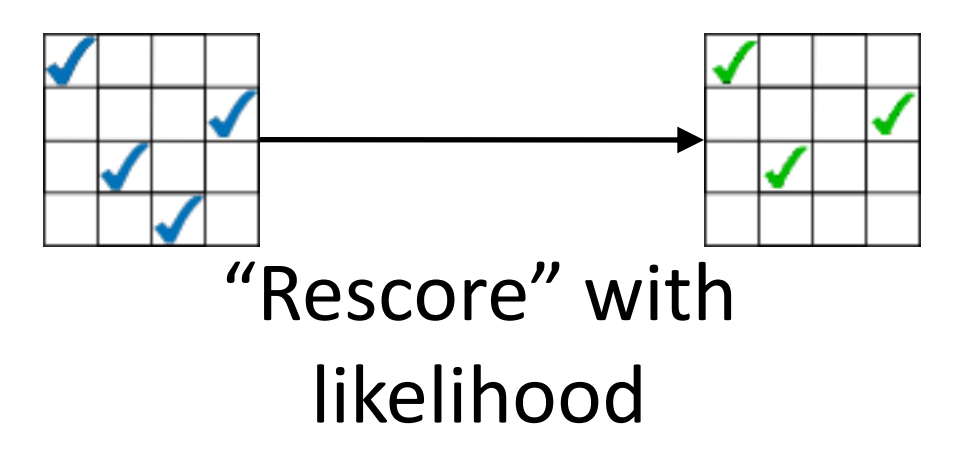

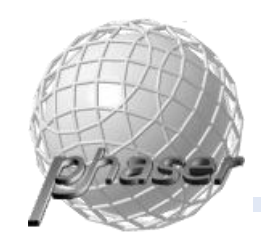

## Rotation Search

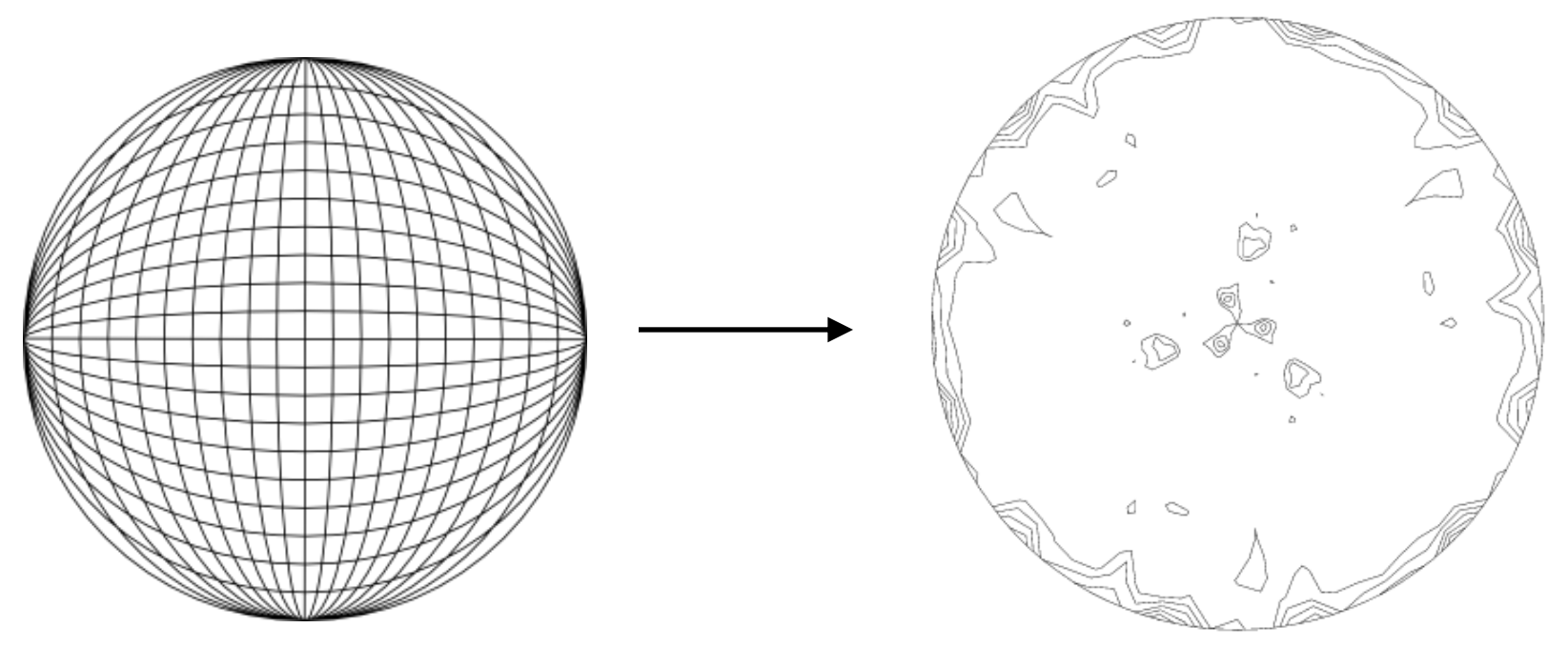

#### $\Rightarrow$  Typically small signal

 $\Rightarrow$  Dependent only on the point group

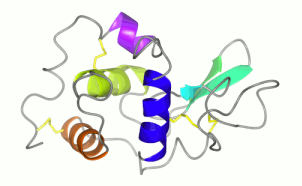

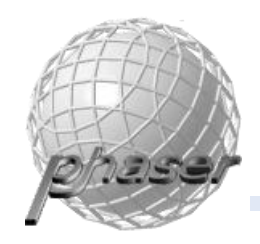

Rotation peaks

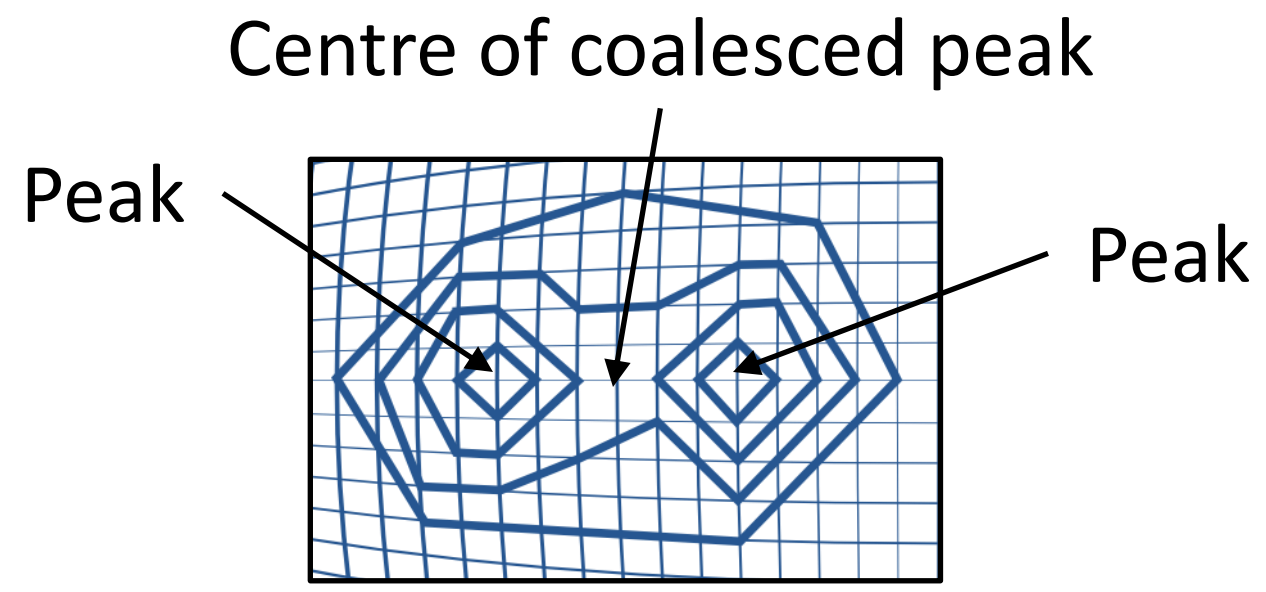

Translation function is very sensitive to orientation and may not find a solution in such a case!

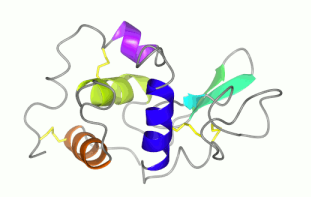

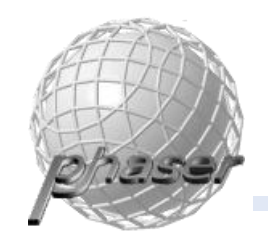

## Translation Search

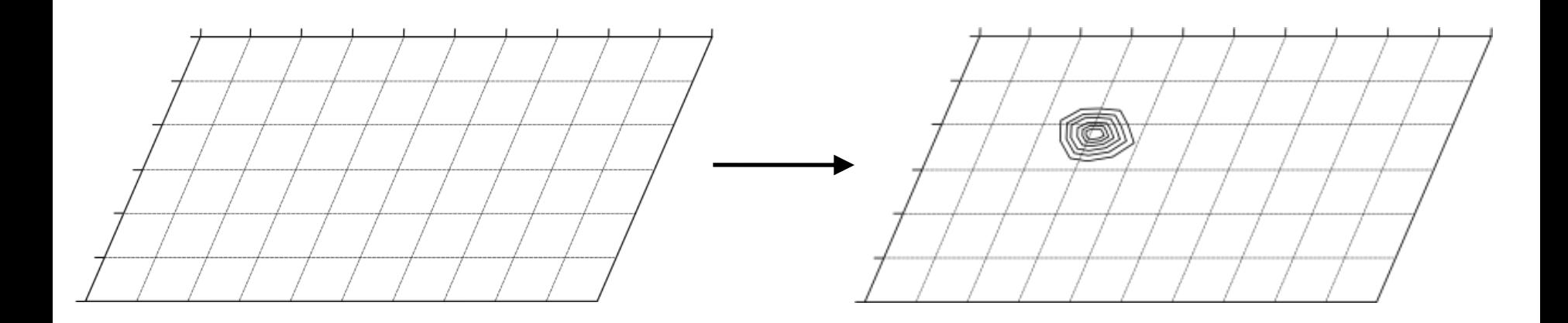

#### Solutions are recognizable at this stage (high Z-score)

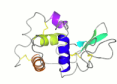

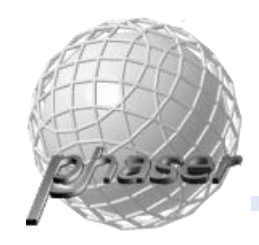

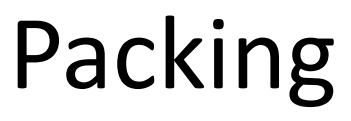

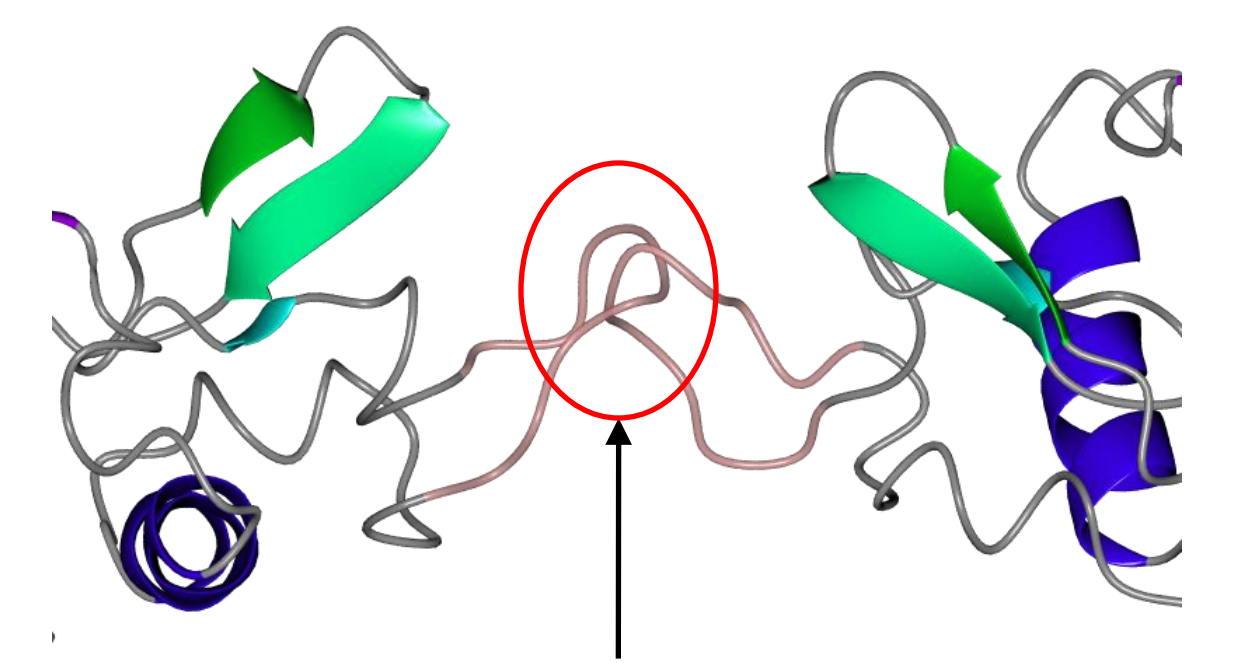

#### Clashes between models decrease credibility in solution

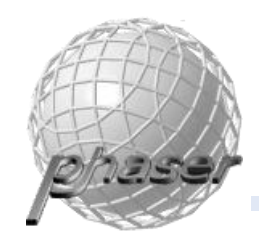

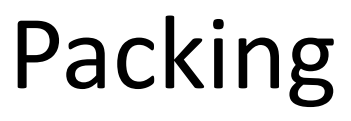

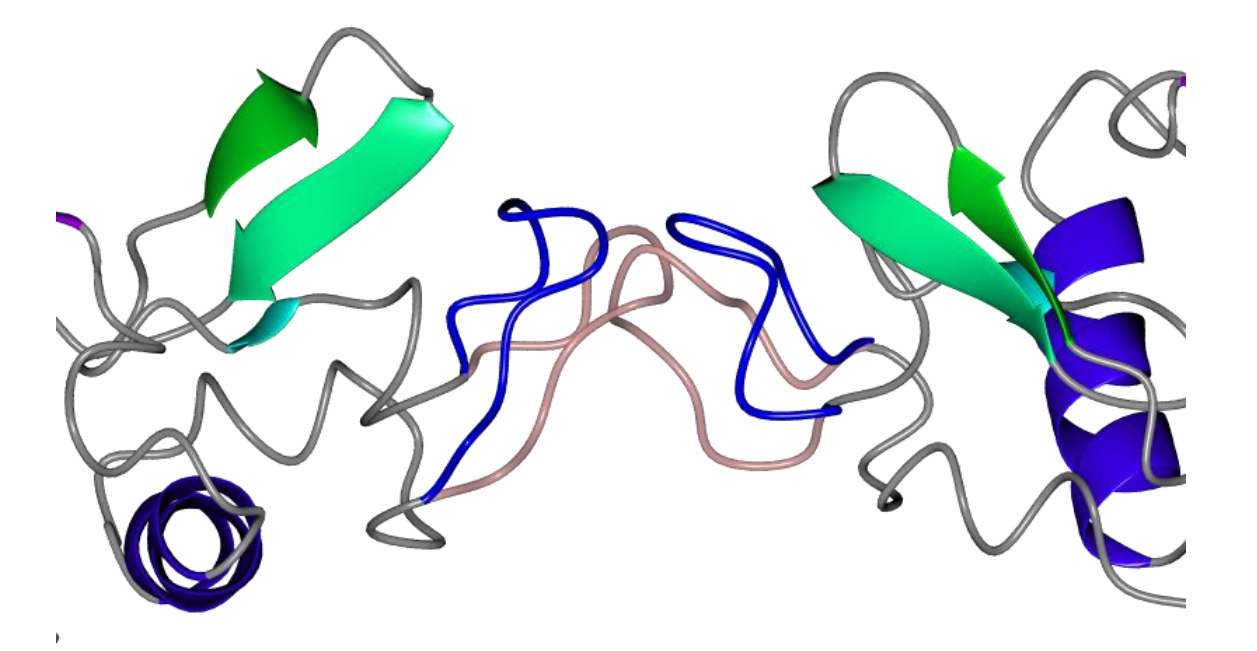

#### Surface loops may change conformation

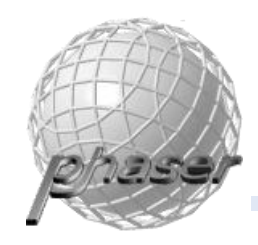

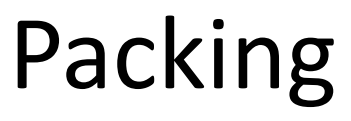

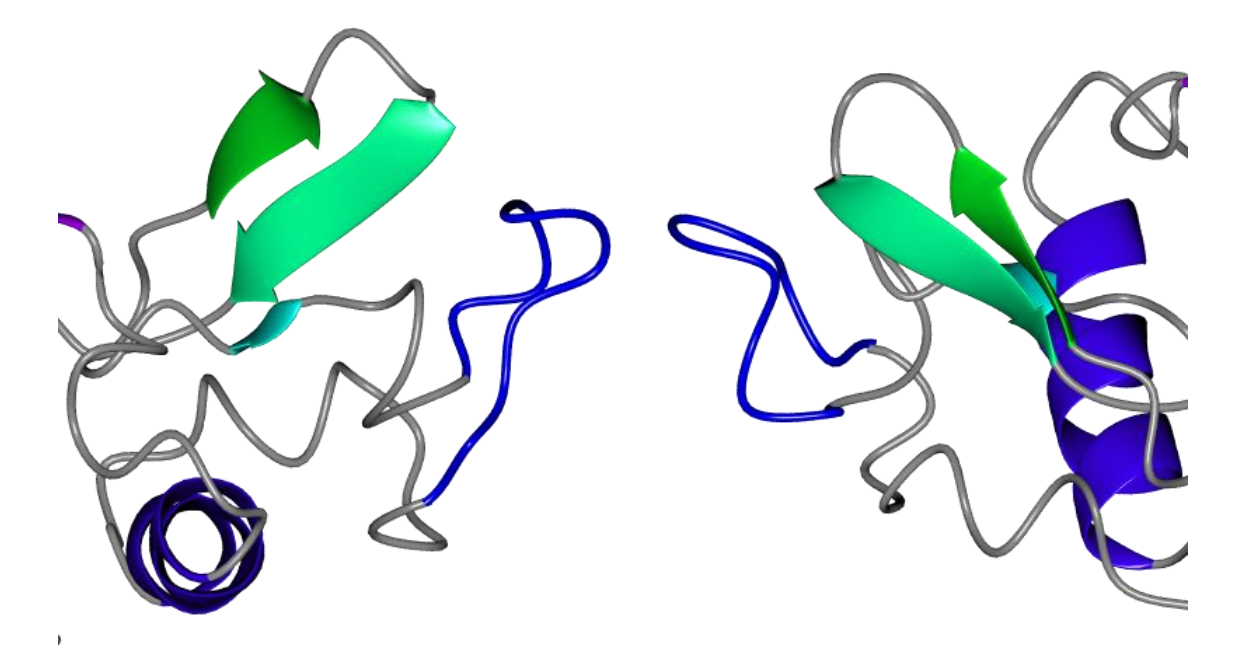

#### A small number of clashes is acceptable

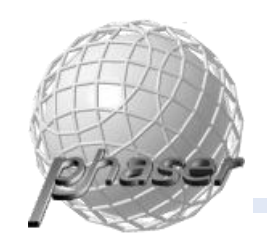

## Refinement

The rotation and translation functions were performed on a (not very fine) grid

The solution can be improved if the grid is taken away and the rotational and translational parameters optimized

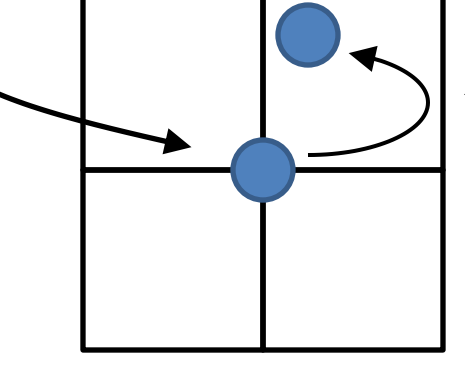

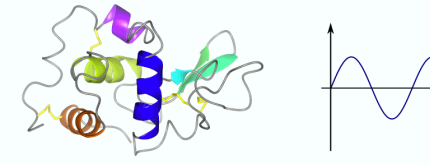

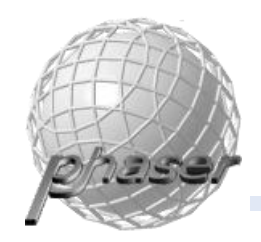

## Partial Structure

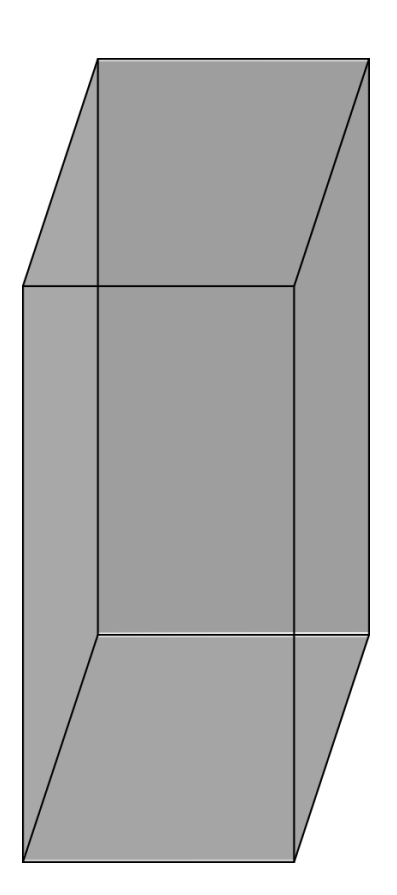

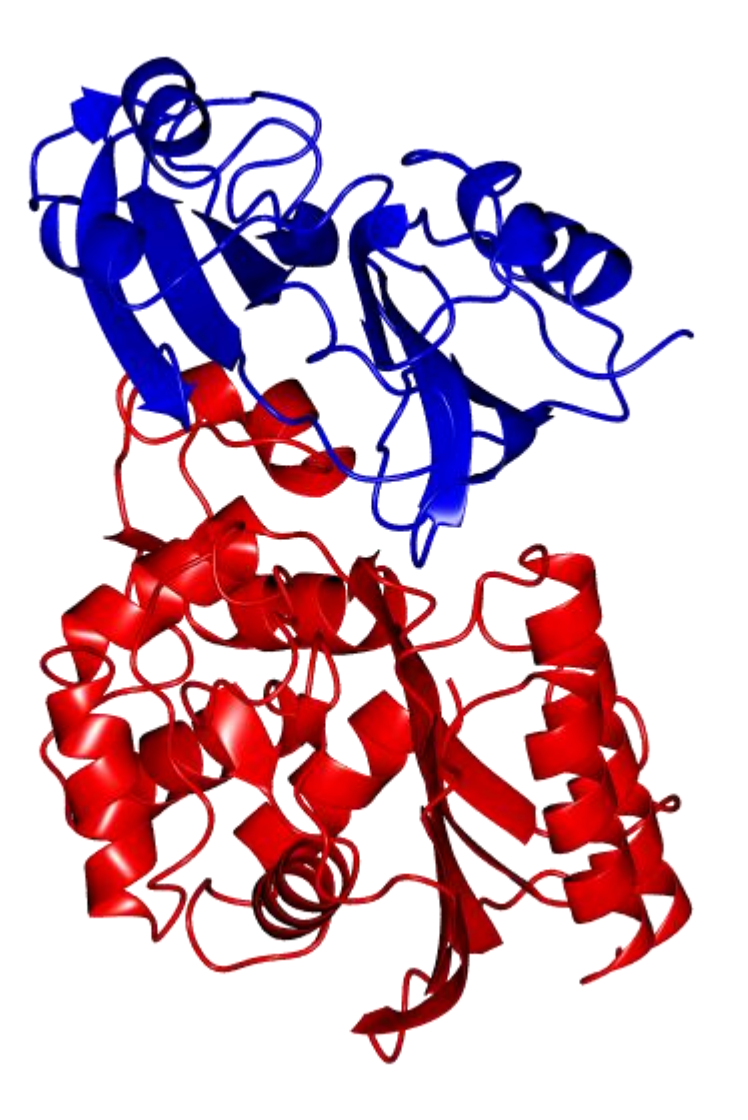

**?**

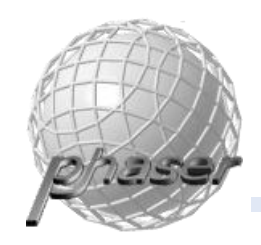

## Partial Structure

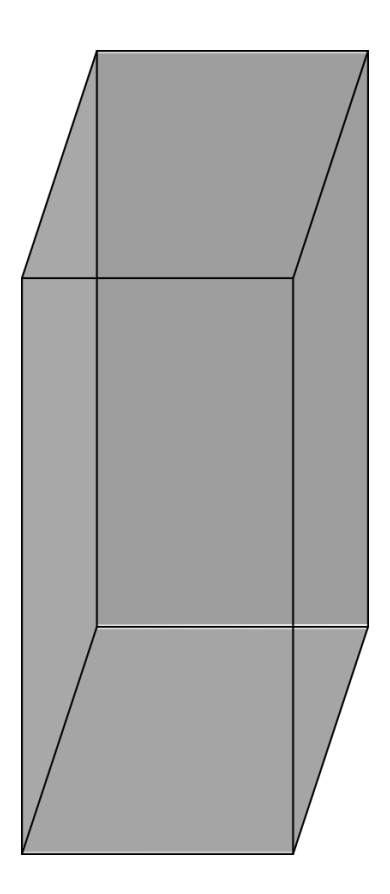

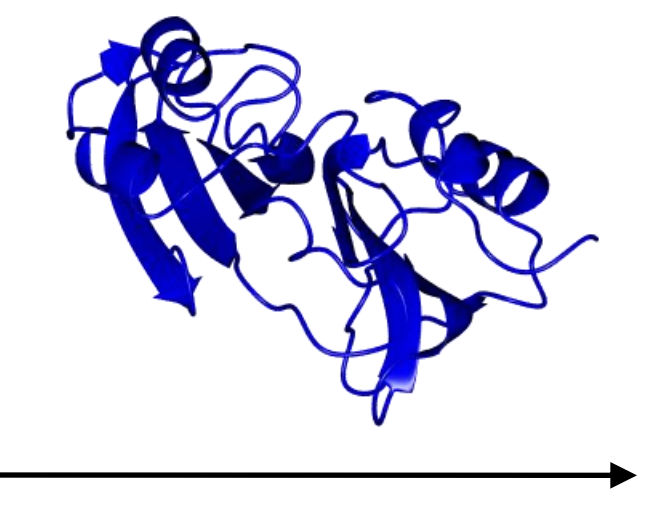

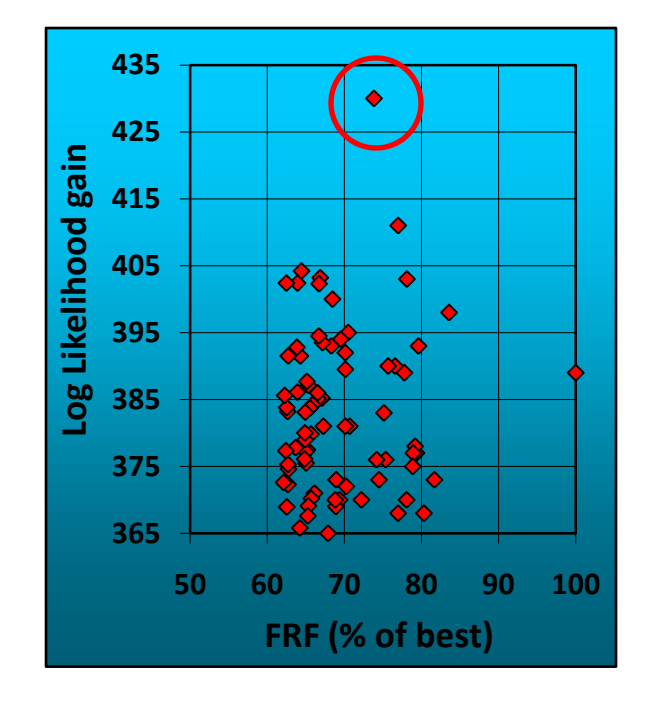

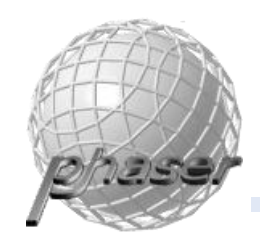

## Partial Structure

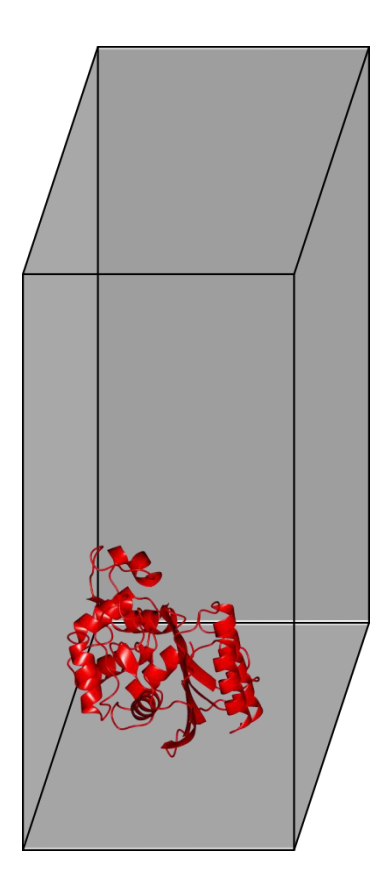

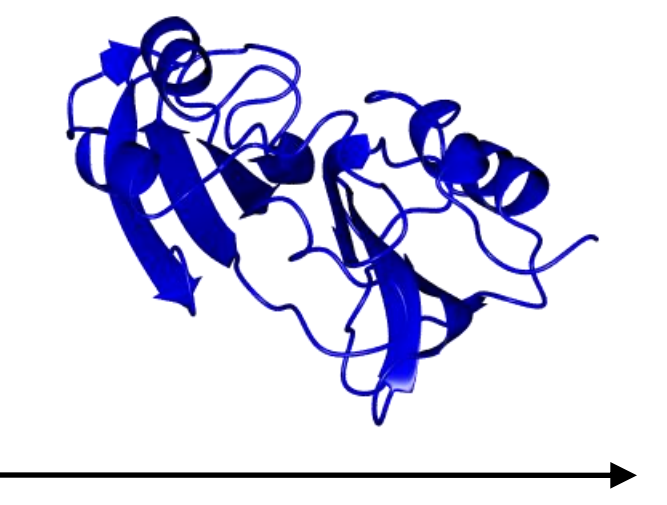

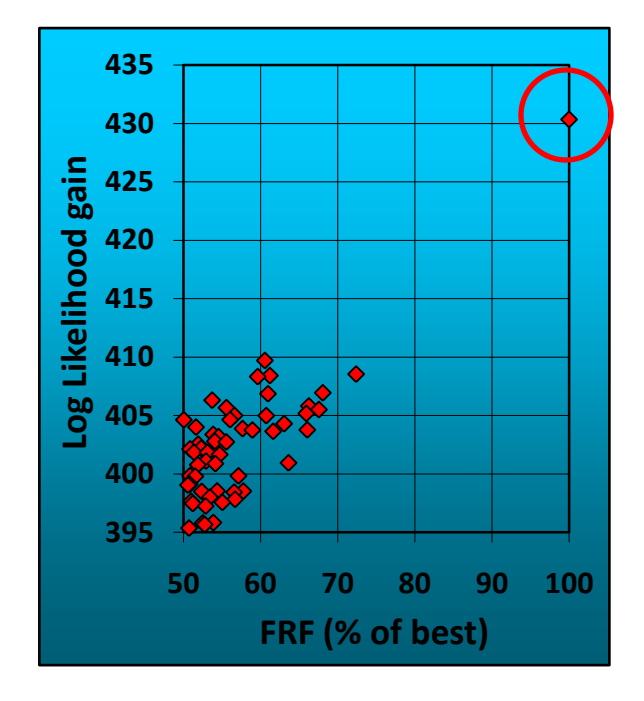

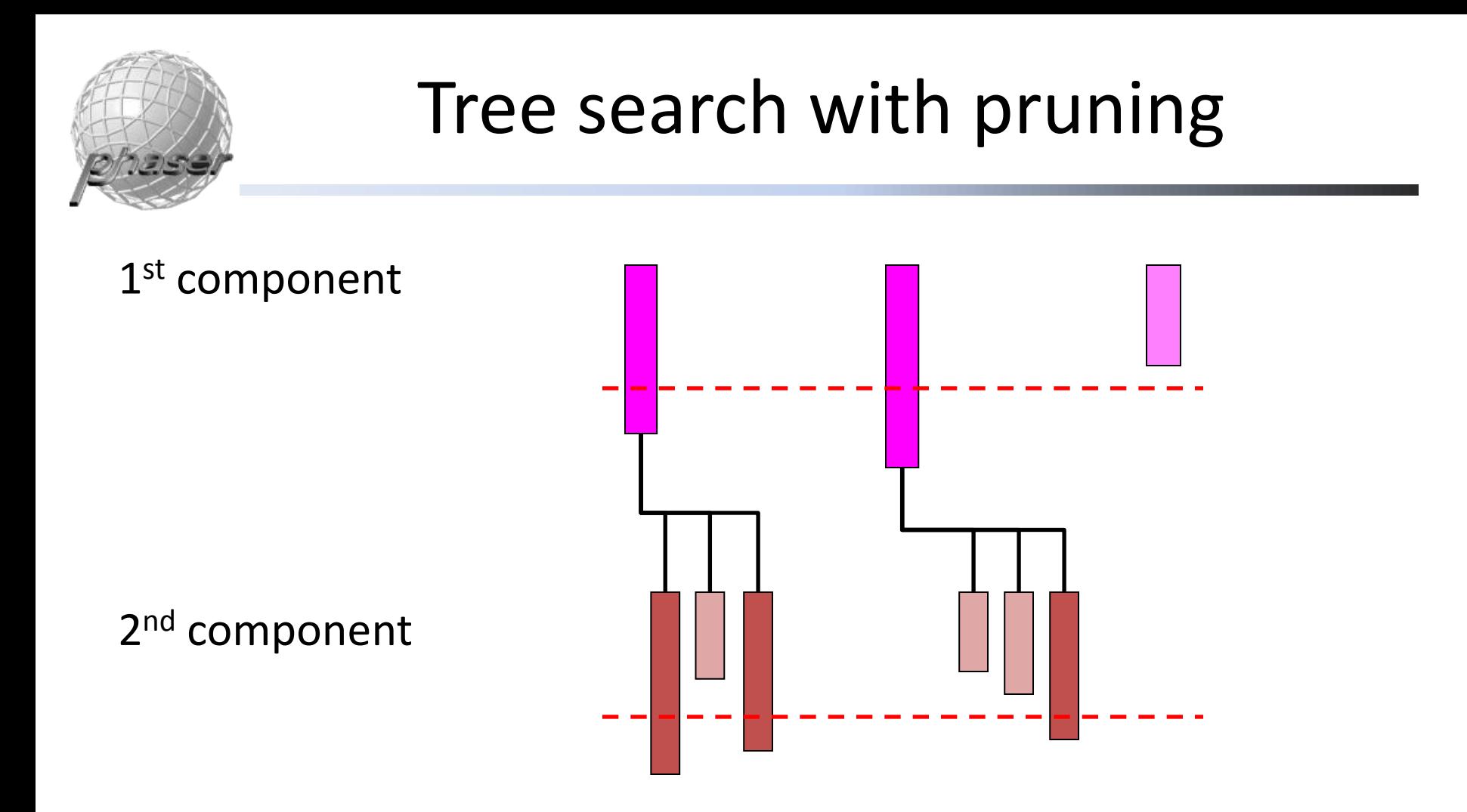

Search order set up automatically based on resolution and expected error!

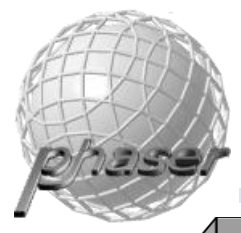

## "Manual" molecular replacement

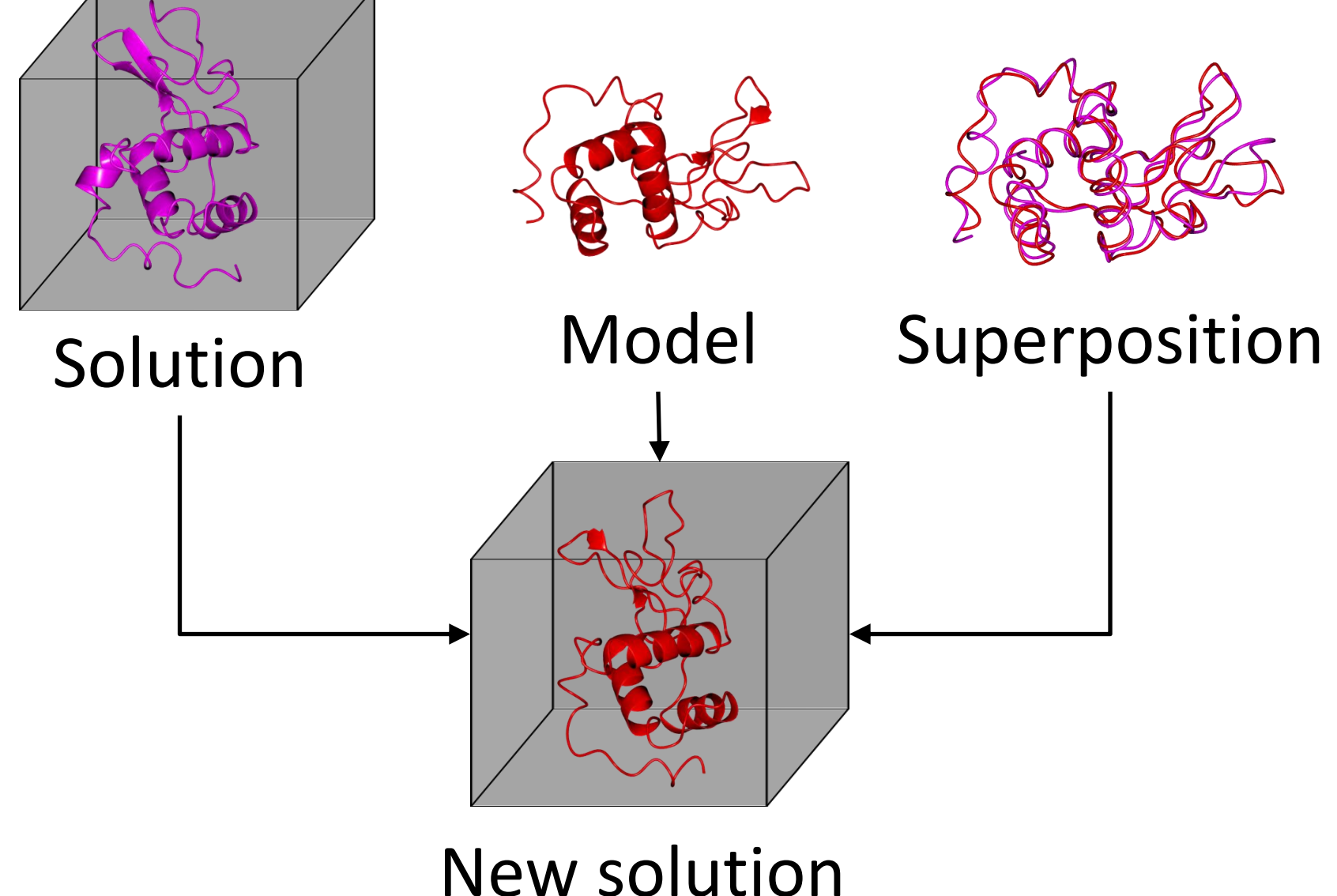

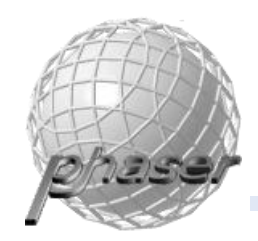

## "Jigsaw puzzle" strategy

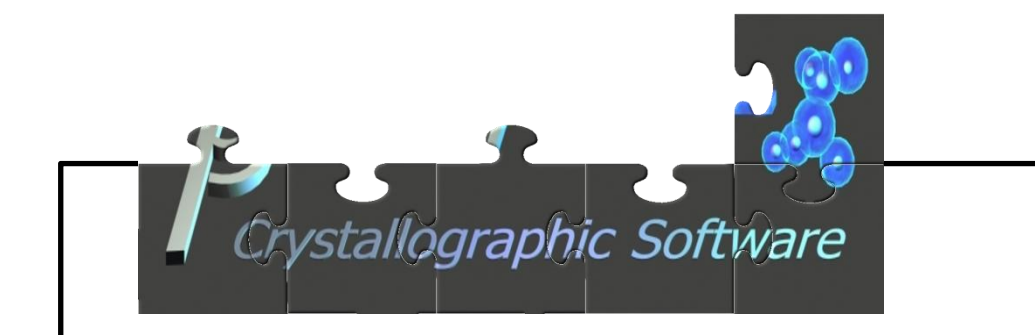

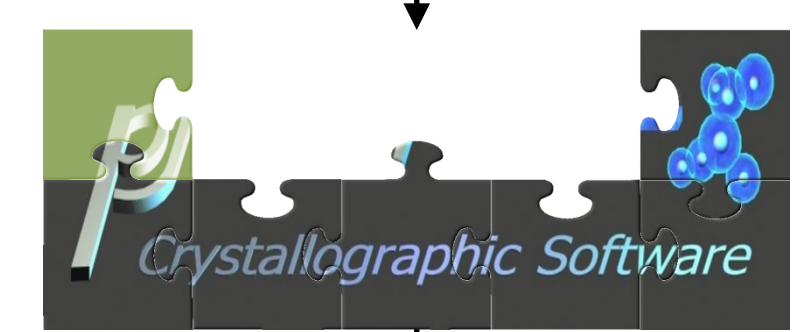

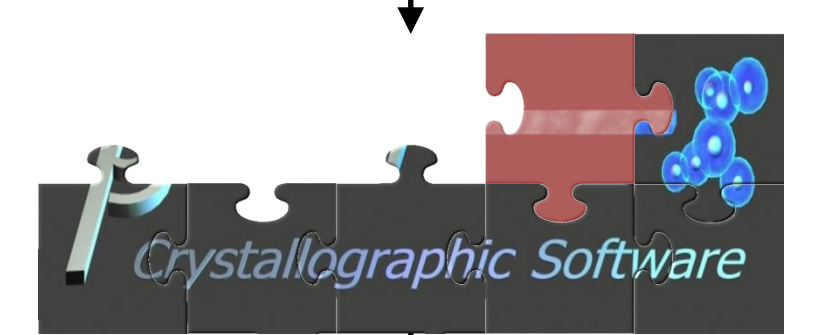

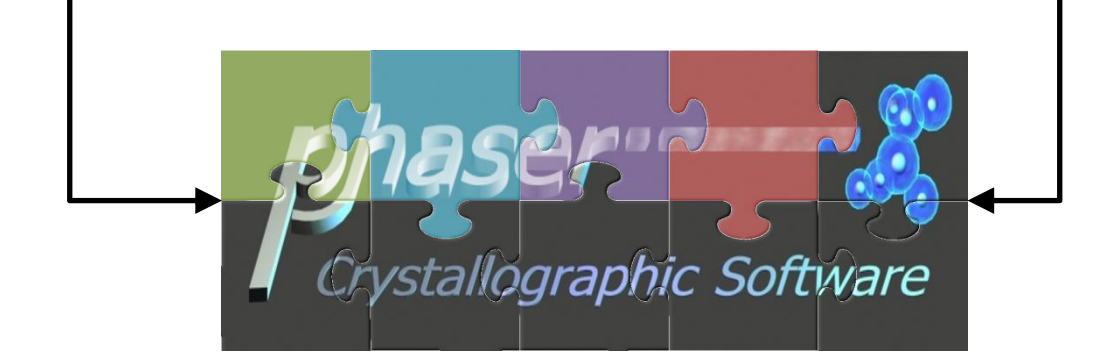

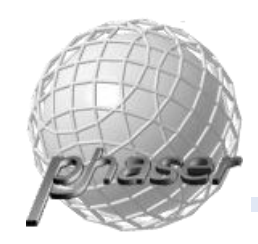

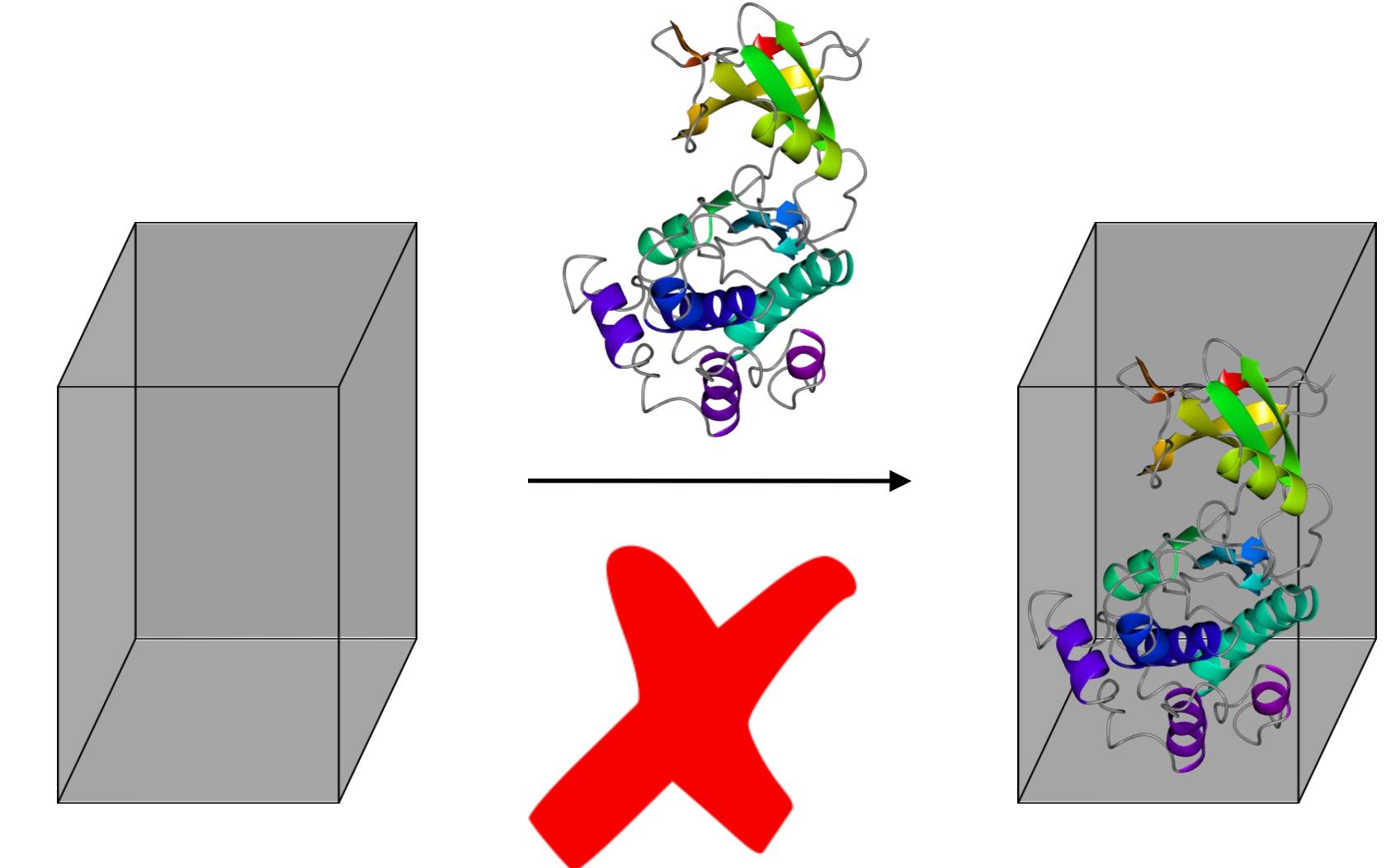

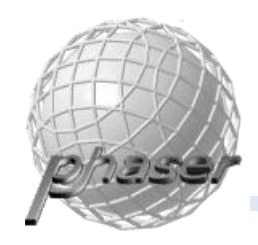

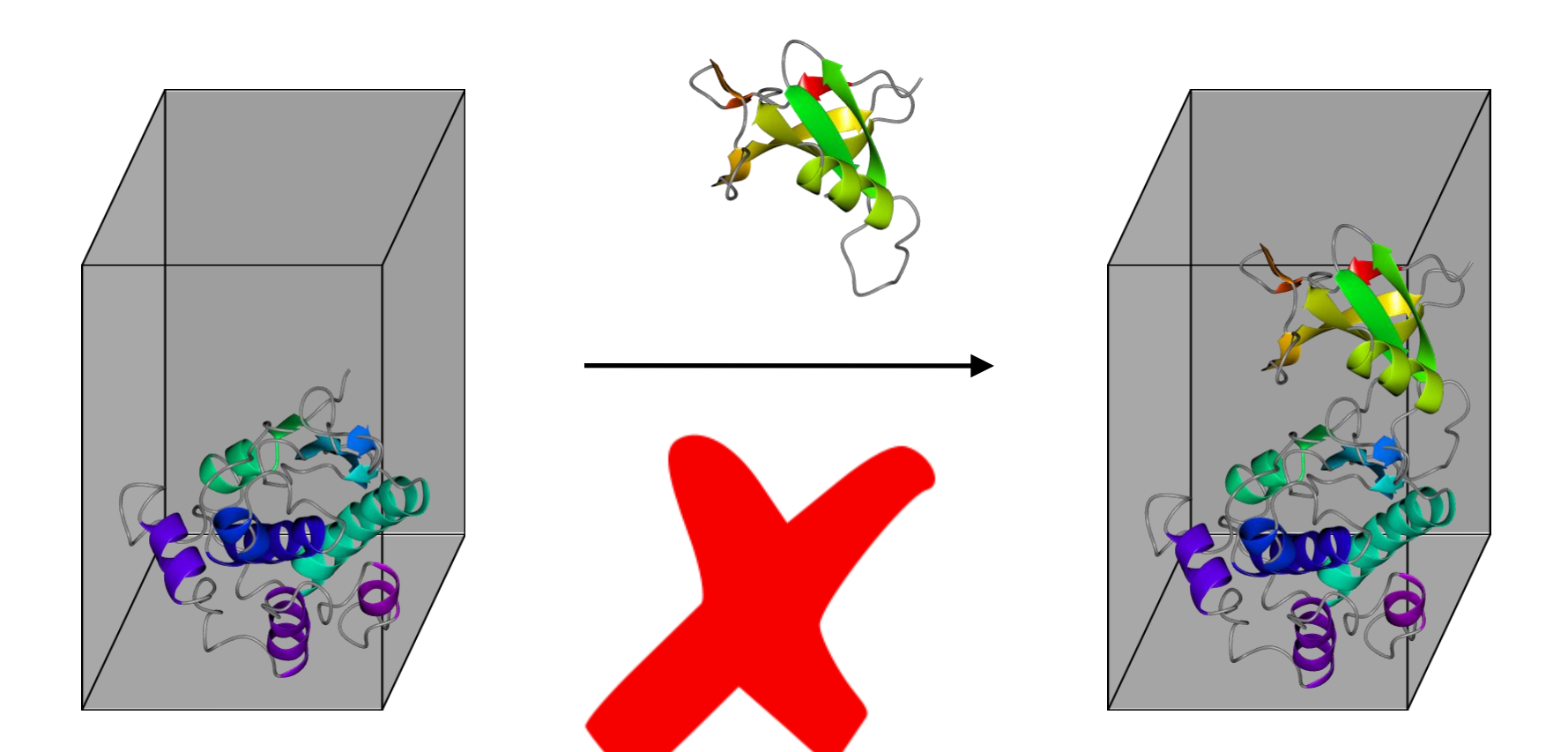

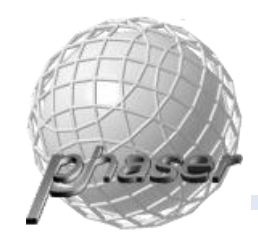

## Large noise peaks

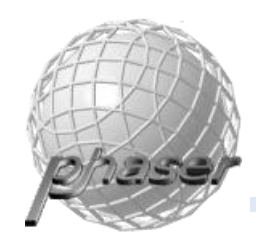

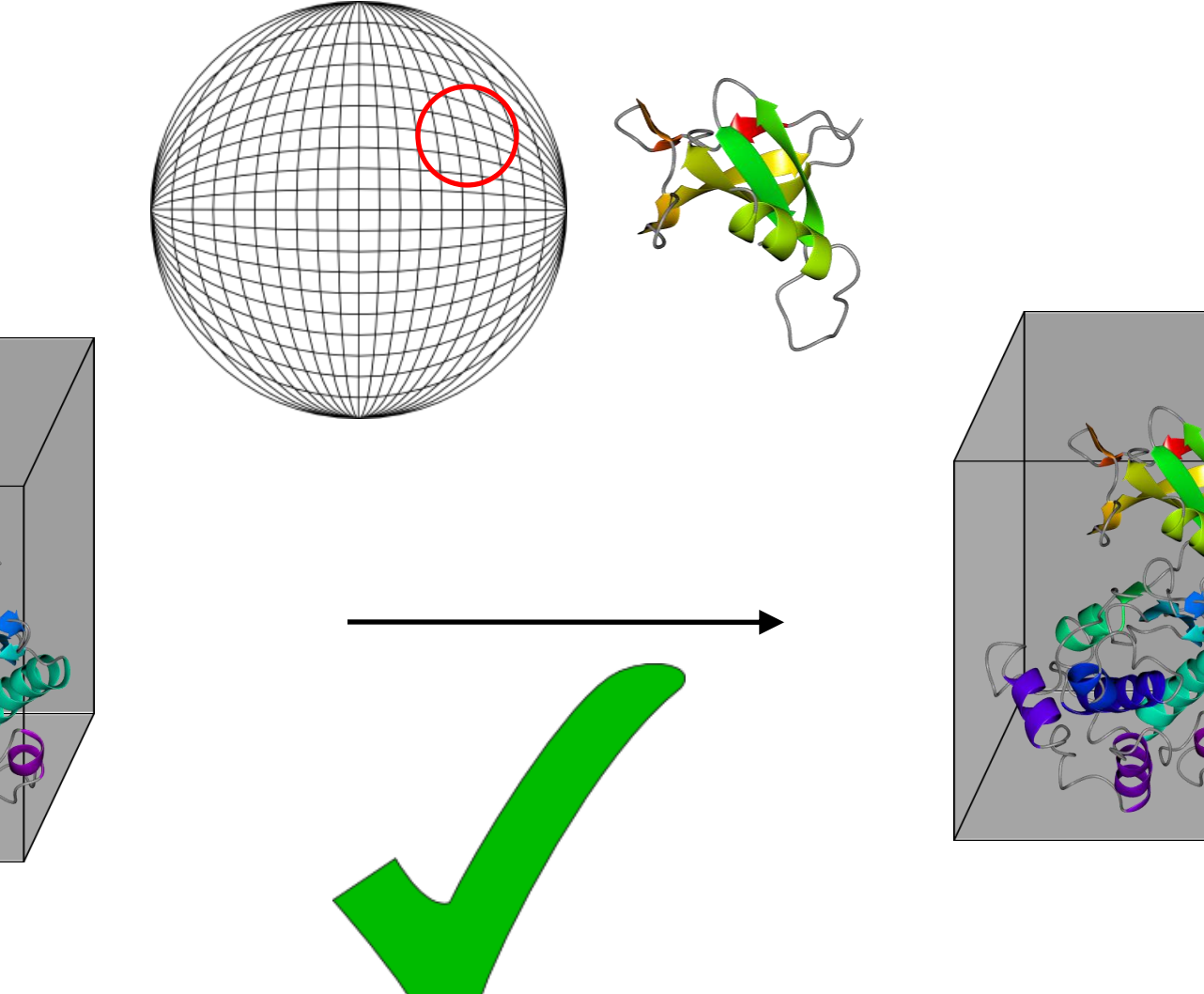

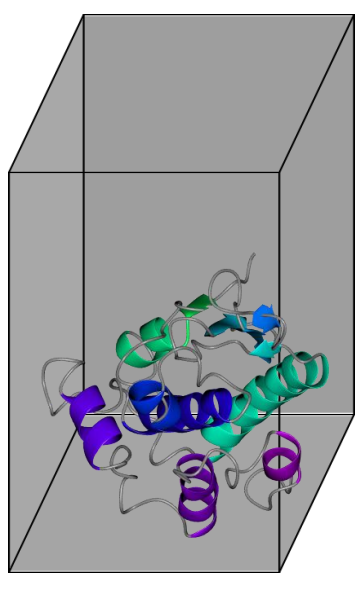

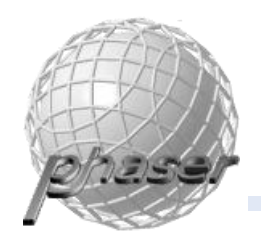

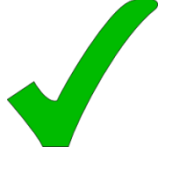

Ensembles may be more suitable models for certain flexible proteins families

However, it is usually time-consuming to assemble the models

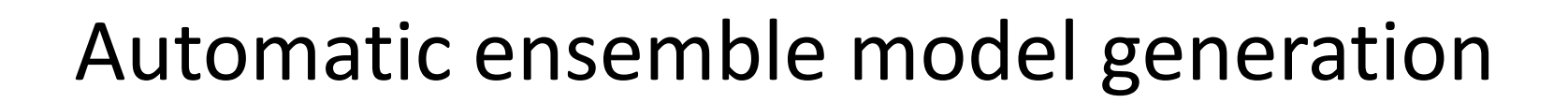

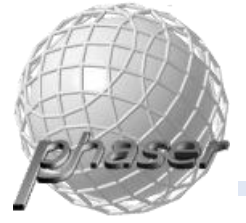

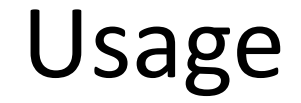

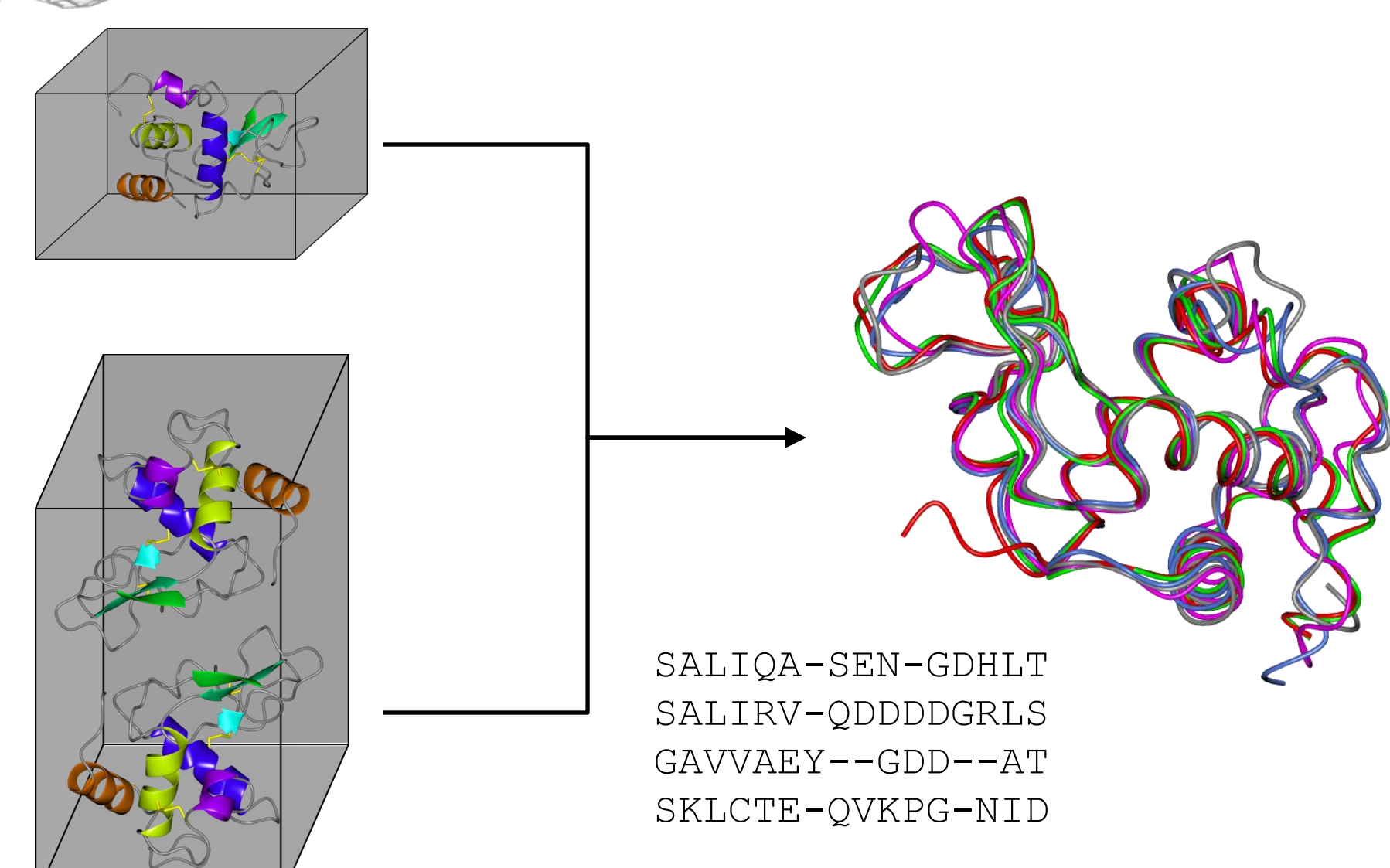

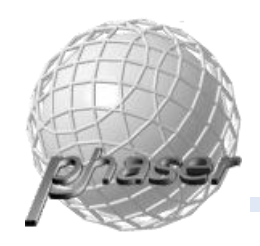

## Weighting

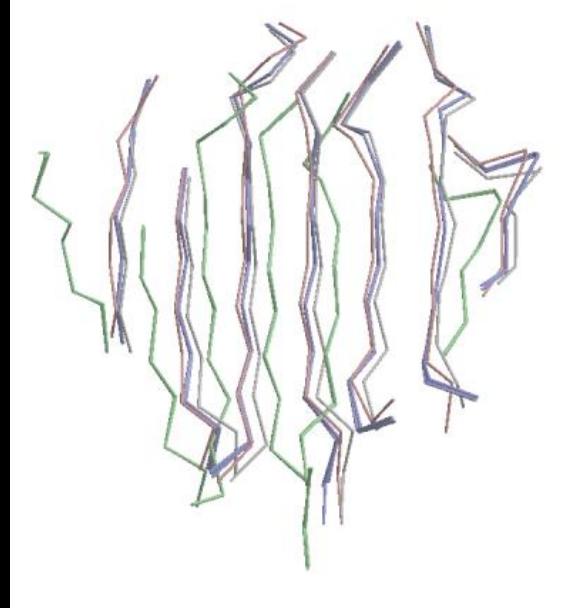

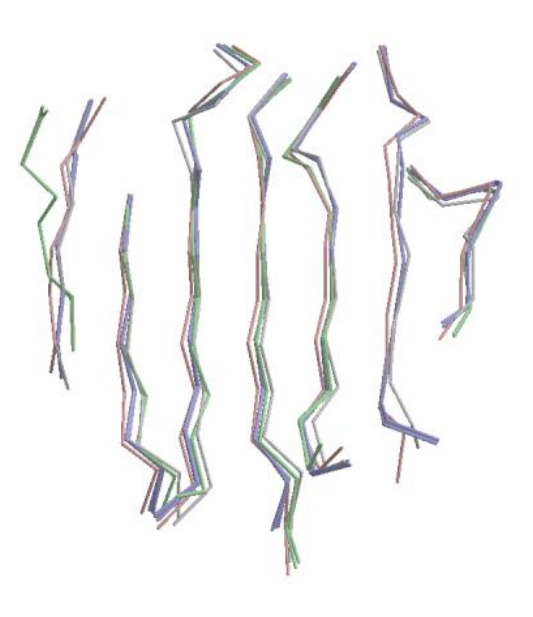

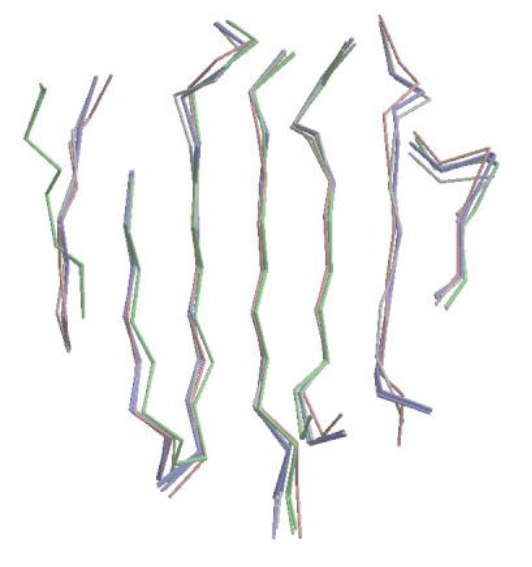

**Sequence alignment**

unweighted weighted unweighted **Structural alignment**

**Sequence alignment**

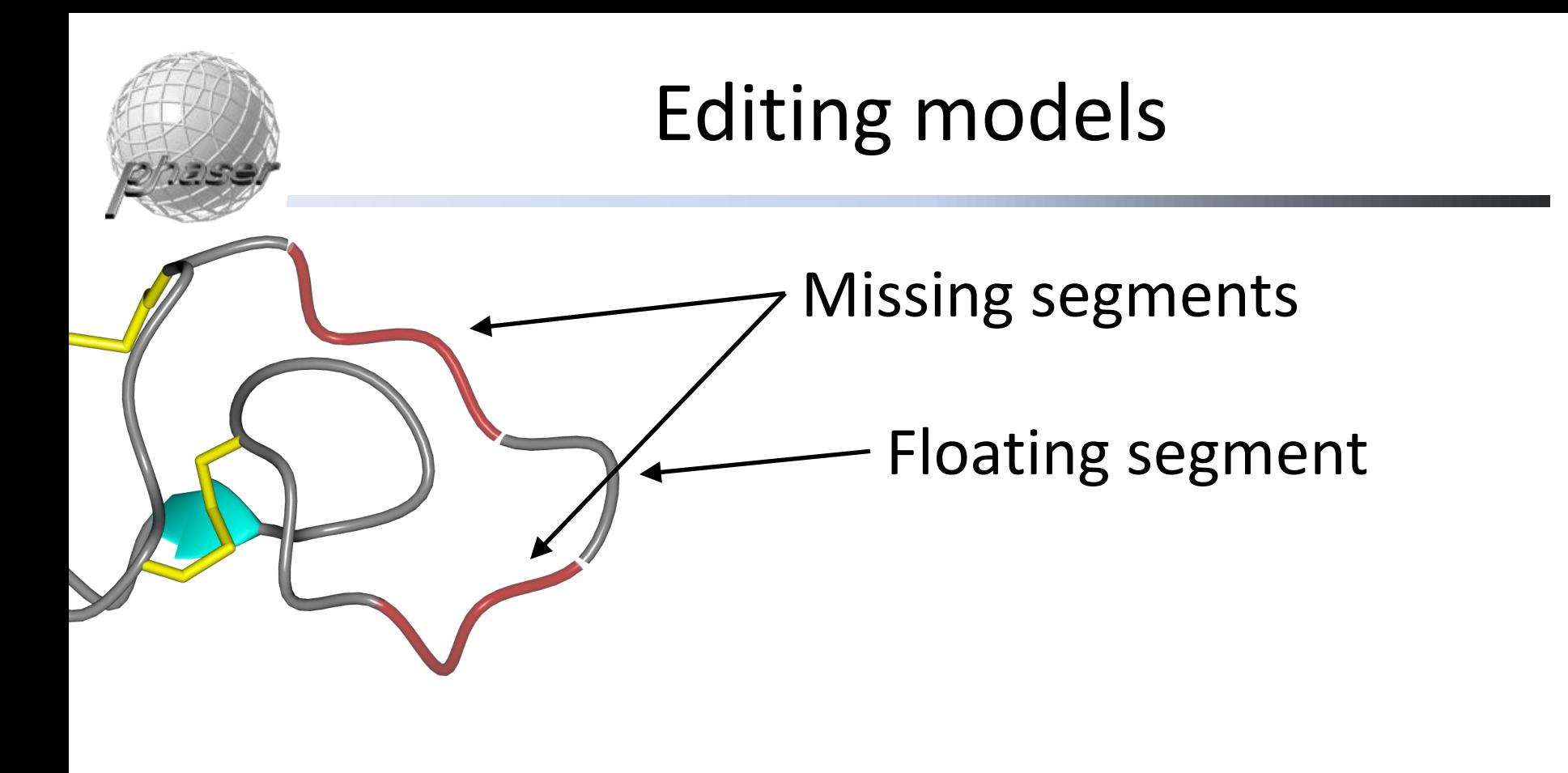

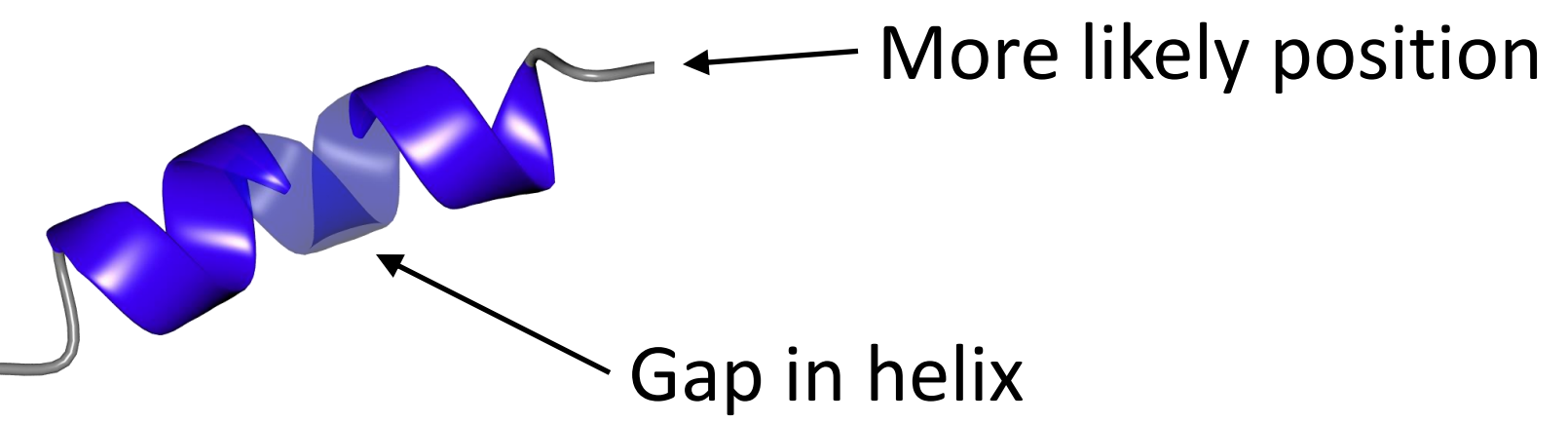

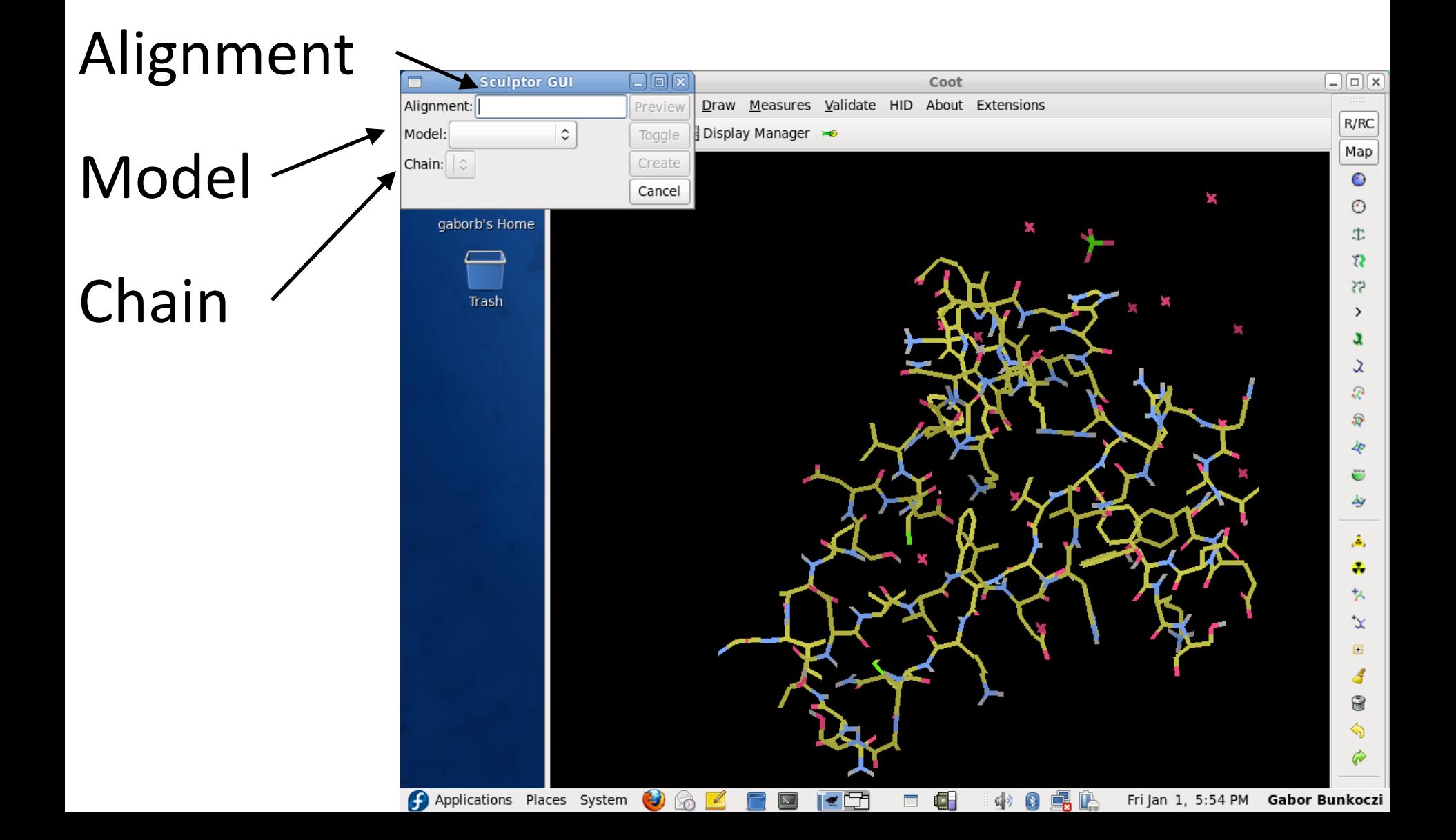

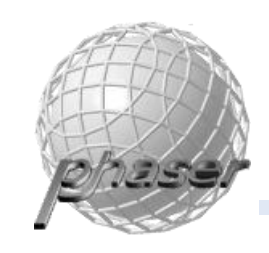

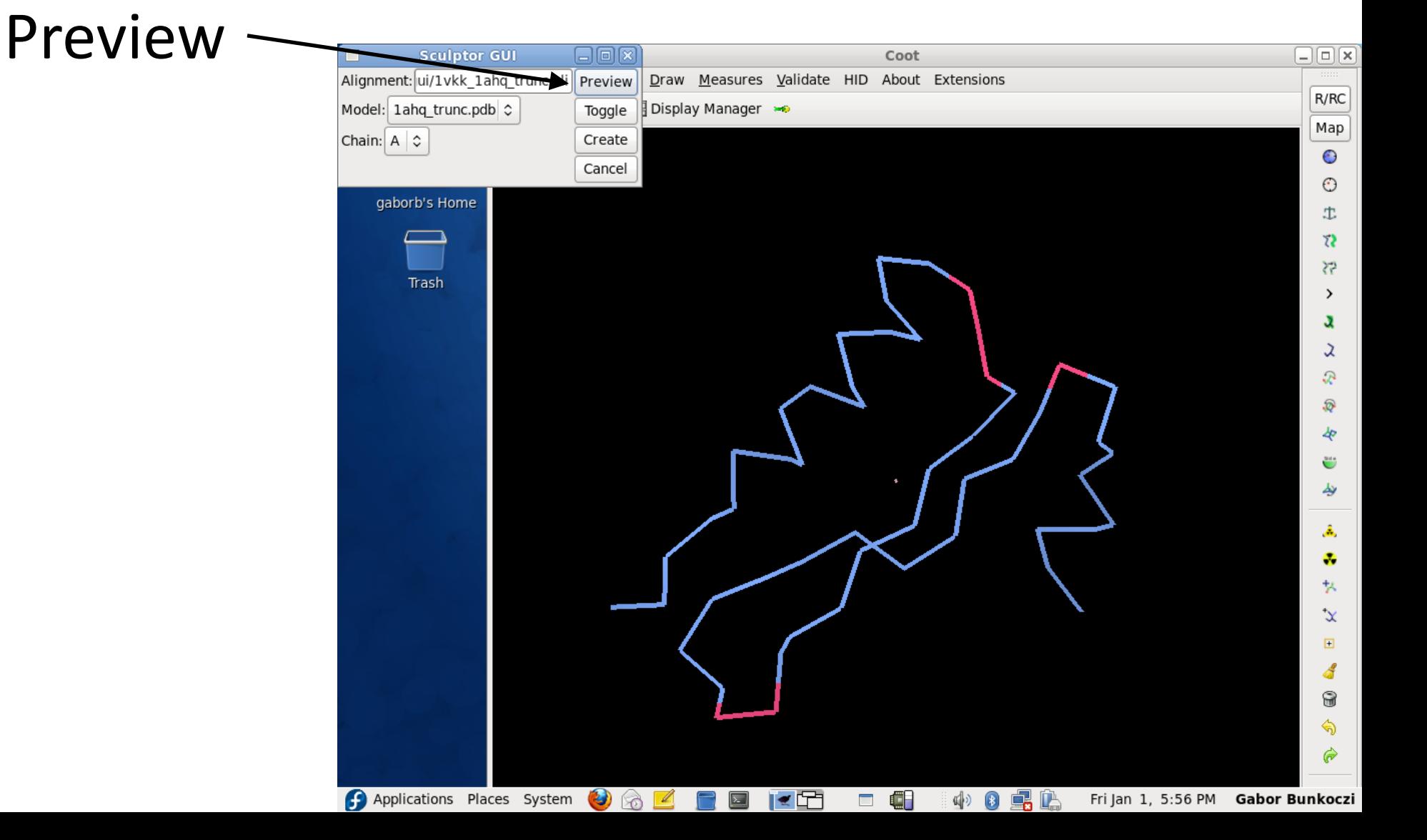

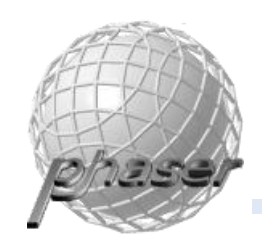

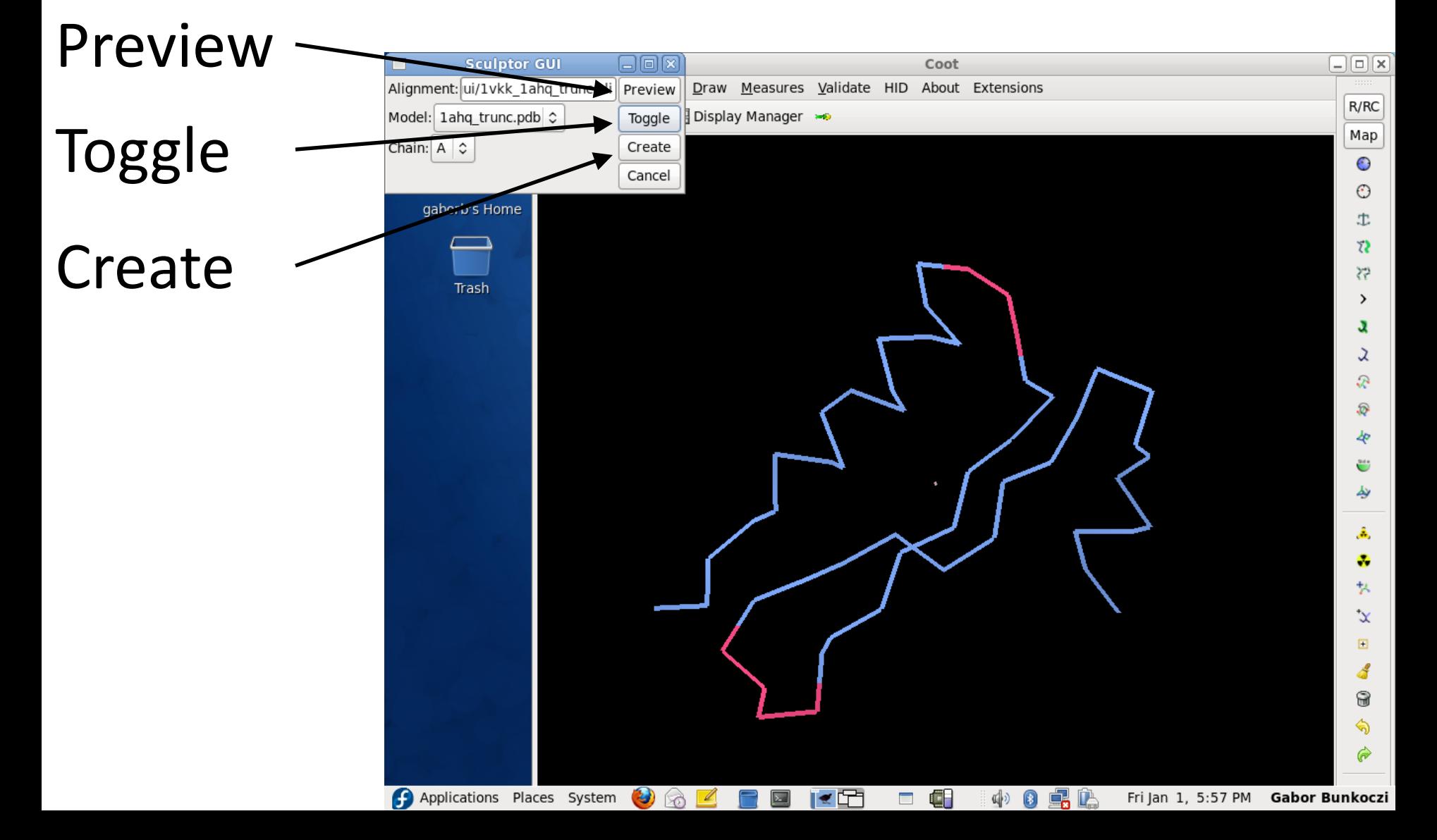

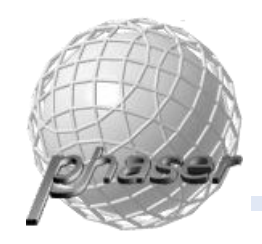

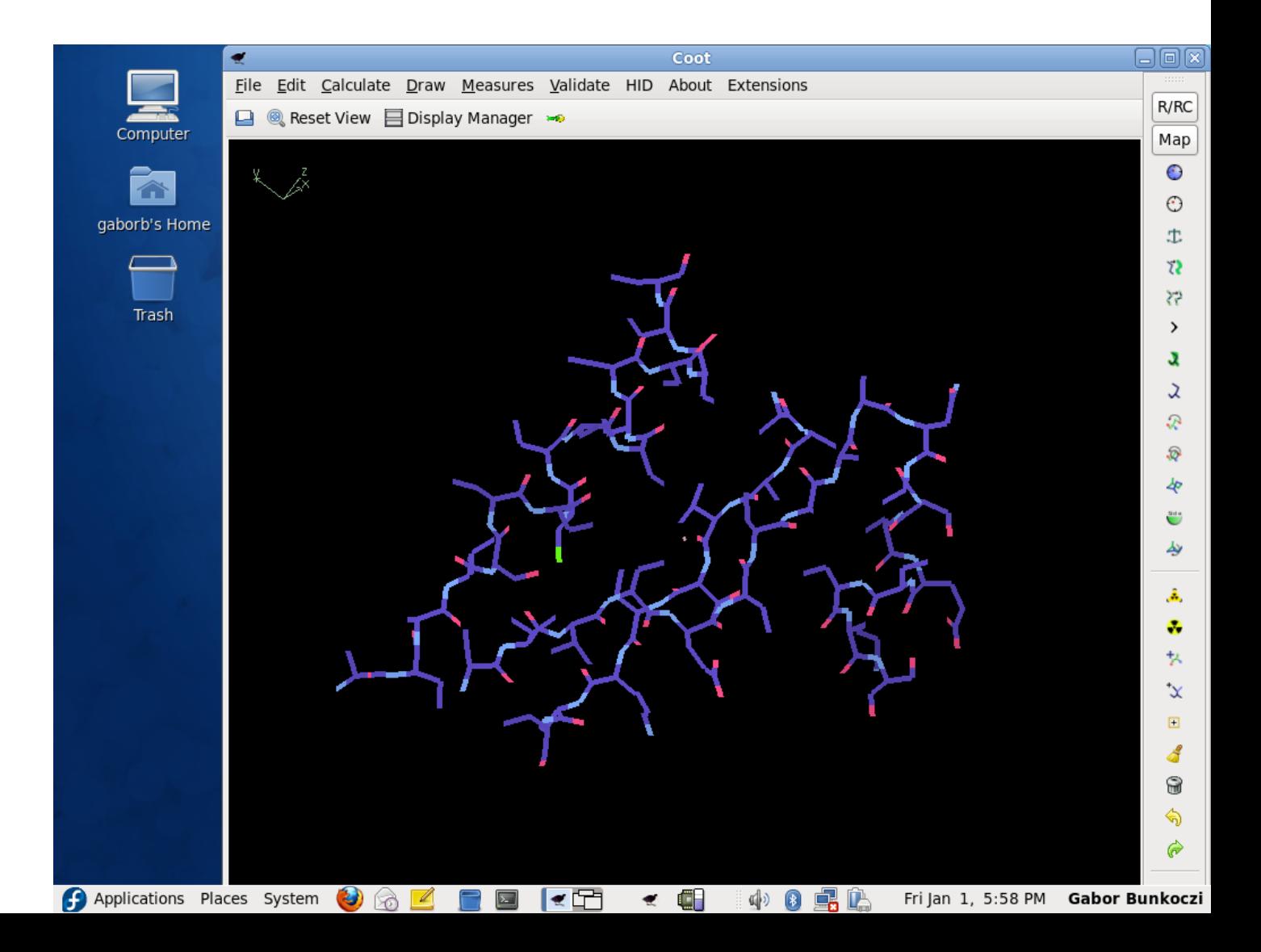

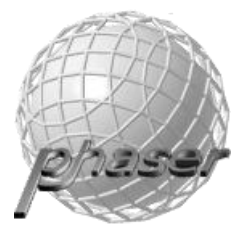

Acknowledgements

#### **Python-based Hierarchical Environment for Integrated Xtallography**

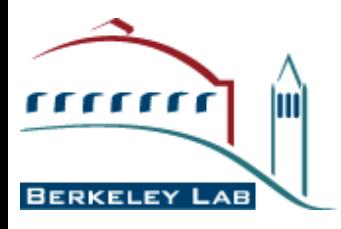

**Computational Crystallography Initiative / LBNL** Paul Adams, Ralf Grosse-Kunstleve, Pavel Afonine, Nathaniel Echols, Nigel Moriarty, Nicholas Sauter, Peter Zwart

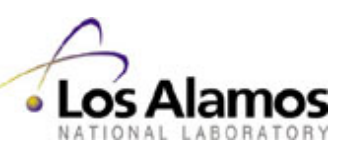

**Los Alamos National Lab** Tom Terwilliger, Li-Wei Hung

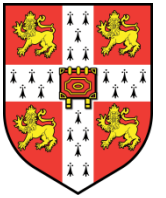

UNIVERSITY OF CAMBRIDGE

**University of Cambridge** Randy Read, Airlie McCoy, Robert Oeffner

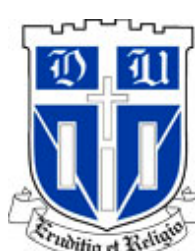

DUKE University

**Duke University** Jane and Dave Richardson, Vincent Chen, Jeffrey Headd